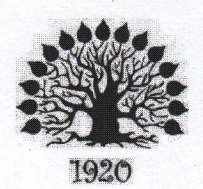

146.4

МИНИСТЕРСТВО ОБРАЗОВАНИЯ И НАУКИ РОССИЙСКОЙ ФЕДЕРАЦИИ Филиал федерального государственного бюджетного образовательного учреждения высшего образования «Кубанский государственный университет» в г. Славянске-на-Кубани

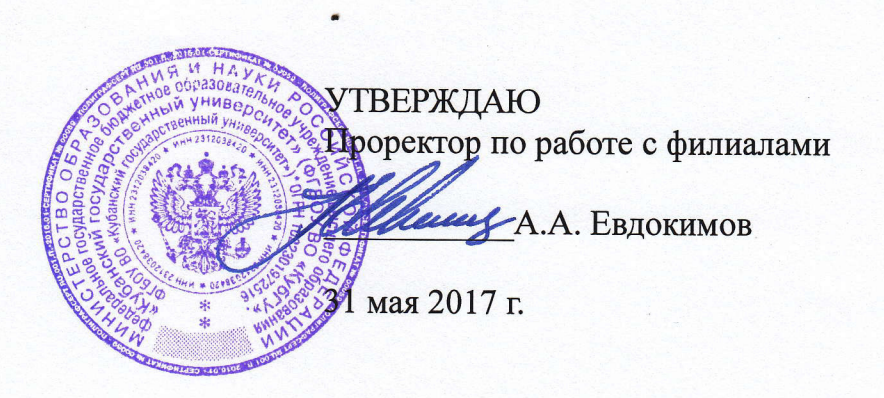

#### Рабочие программы модуля

## ПМ.04 ВЫПОЛНЕНИЕ РАБОТ ПО РАБОЧЕЙ ПРОФЕССИИ

специальность 09.02.02 Компьютерные сети

Рабочая программа профессионального модуля ПМ.04 Выполнение работ профессии разработана рабочей на основе Федерального ПО образовательного  $\Phi$  $\Gamma$ OC) государственного стандарта (далее  $\Pi$ O специальности среднего профессионального образования  $(na \text{Area } CTIO)$ 09.02.0.2 Компьютерные сети, утвержденного приказом Минобрнауки РФ от 28.07.2014 №803 (зарегистрирован в Минюсте России 20.08.2014 № 33713)

Модуль ПМ.04 Выполнение работ по рабочей профессии Форма обучения очная Учебный гол 2017-2018

4 kypc всего часов максимальная учебная нагрузка аудиторная учебная нагрузка самостоятельная работа учебная практика производственная практика форма итогового контроля

7 семестр 426 часов; 210 часов: 140 часов; 70 часов; 72 часа: 144 часа модульный экзамен

Составитель: док.физ.-мат. наук, профессор  $\mathbb{C}$ 

Н.В. Очакуров

Б. Шишкин.

Утверждена предметно-цикловой физикозаседании на комиссии математических дисциплин и специальных дисциплин специальности Компьютерные сети, протокол № 9 от «29» *мая*  $2017r$ 

Председатель предметно-цикловой физико-математических комиссии дисциплин и специальных дисциплин специальности Компьютерные сети

А. Б. Шишкин Been  $\langle\langle\rho\rangle\rangle$  und  $2017$   $\Gamma$ .

#### Рецензенты:

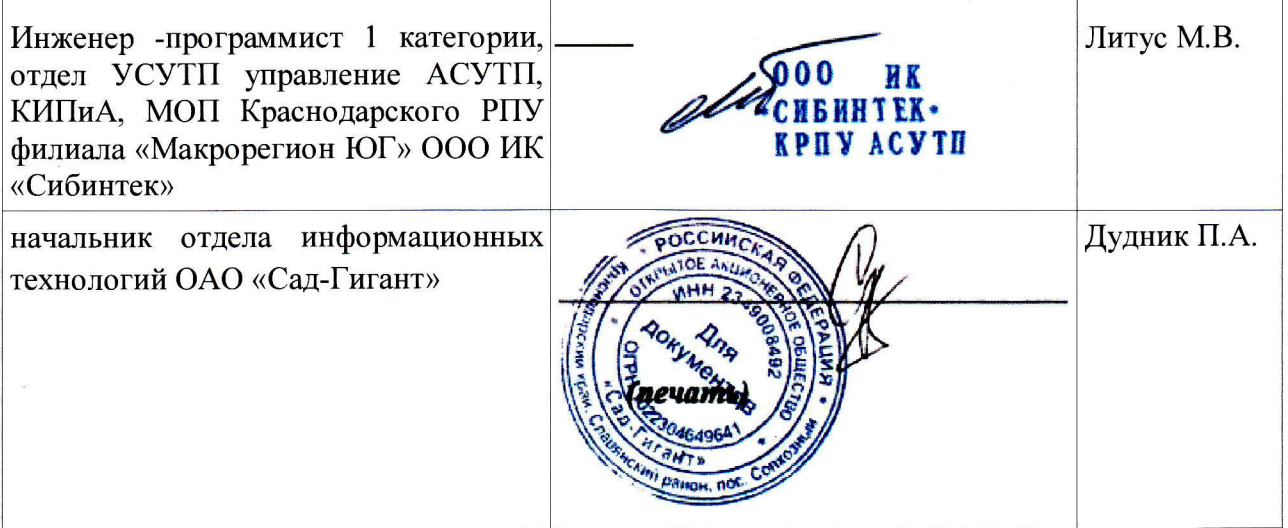

#### ЛИСТ

# согласования рабочей учебной программы по профессиональному модулю<br>ПМ.04 ВЫПОЛНЕНИЕ РАБОТ ПО РАБОЧЕЙ ПРОФЕССИИ

Специальность среднего профессионального образования: 09.02.02 Компьютерные сети

СОГЛАСОВАНО:

Нач. УМО филиала

Заведующая библиотекой филиала

Начальник ИВЦ (программно-информационное обеспечение образовательной программы)

А. В. Баранов 30 мая 2017 г.

М. В. Фуфалько 30 мая 2017 г.

В. А. Ткаченко 30 мая 2017 г.

# **СОДЕРЖАНИЕ**

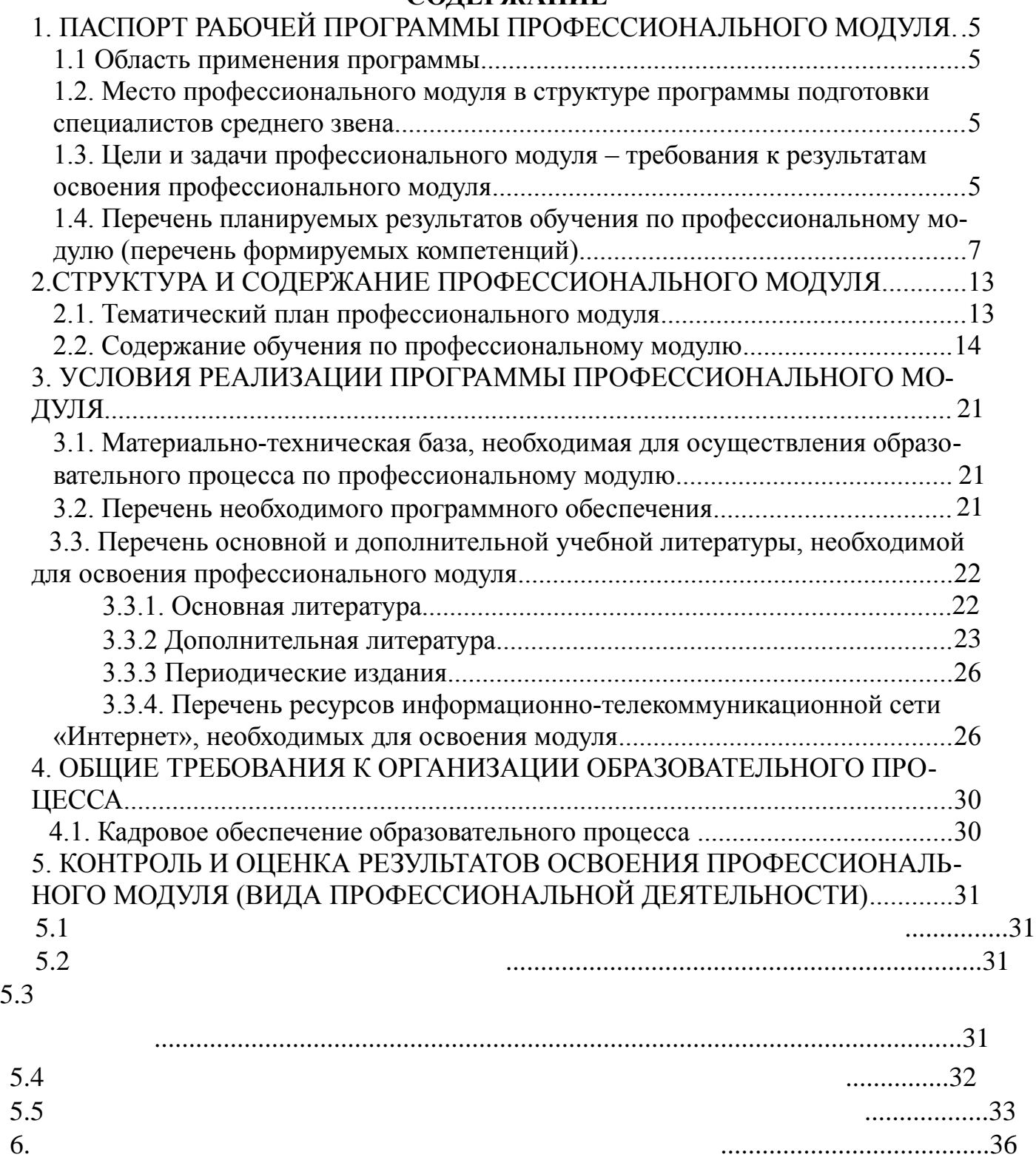

## **1. ПАСПОРТ РАБОЧЕЙ ПРОГРАММЫ ПРОФЕССИОНАЛЬНОГО МОДУЛЯ МП.04 ВЫПОЛНЕНИЕ РАБОТ ПО РАБОЧЕЙ ПРОФЕССИИ**

#### **1.1. Область применения программы**

Рабочая программа профессионального модуля ПМ.04 является частью программы подготовки специалистов среднего звена в соответствии с ФГОС СПО по специальности 09.02.02 Компьютерные сети в части освоения основного вида профессиональной деятельности (ВПД) Техник по компьютерным сетям:

- участие в проектировании сетевой инфраструктуры;

- организация сетевого администрирования;

- эксплуатация объектов сетевой инфраструктуры;

- выполнение работ по одной или нескольким профессиям рабочих, должностям служащих (приложение к ФГОС СПО).

#### **1.2. Место профессионального модуля в структуре программы подготовки специалистов среднего звена:**

Профессиональный модуль ПМ.04 опирается на междисциплинарные курсы профессиональных модулей:

- ПМ.01 Участие в проектировании сетевой инфраструктуры (Раздел 1. Освоение принципов построения и функционирования компьютерных сетей. МДК 01.01 Организация, принципы построения и функционирования компьютерных сетей. Раздел 2. Использование математического аппарата для построения компьютерных сетей. МДК 01.02 Математический аппарат для построения компьютерных сетей).

- ПМ.02 Организация сетевого администрирования (Раздел 2. Администрирование компьютерных сетей. МДК.02.01. Программное обеспечение компьютерных сетей. Раздел 1. Сетевые операционные системы, серверы, службы и протоколы. МДК.02.02 Организация администрирования компьютерных сетей).

- ПМ.03 Эксплуатация объектов сетевой инфраструктуры (Раздел 1. Объекты сетевой инфраструктуры и операции над ними. МДК.03.01. Эксплуатация объектов сетевой инфраструктуры. Раздел 2. Защита информационных систем. МДК 03.02. Безопасность функционирования информационных систем).

Модуль включает:

- МДК.04.01 Выполнение работ по профессии наладчик технологического оборудования (лекции – 60 час, практические занятия – 40 час, лабораторные занятия – 40 час, самостоятельные занятия – 70 час, форма итогового контроля – экзамен);

- УП.04.01 Учебная практика (72 час, 2 недели);

- ПП.04.01 Производственная практика (144 час, 4 недели);

- ПМ.04.ЭК Экзамен квалификационный.

#### **1.3. Цели и задачи профессионального модуля – требования к результатам освоения профессионального модуля:**

В результате изучения обязательной части учебного цикла обучающийся должен:

#### **иметь практический опыт:**

• монтажа, эксплуатации и обслуживания локальных компьютерных сетей;

• установки и настройки сетевого и серверного оборудования для подключения к глобальным компьютерным сетям (Интернет);

• установки и настройки программного обеспечения для работы с

ресурсами и сервисами;

• установки и настройки программного обеспечения для работы с ресурсами и сервисами Интернета;

• диагностики и мониторинга параметров сетевых подключений, устранения простейших неисправностей и сбоев в работе;

• обеспечения информационной безопасности компьютерных сетей, резервного копирования и восстановления данных;

• установки настройки эксплуатации антивирусных программ;

• противодействия возможным угрозам информационной безопасности. **уметь:**

• осуществлять монтаж кабельной сети и оборудования локальных сетей различной топологии;

• осуществлять монтаж беспроводной сети и оборудования локальных сетей различной топологии;

• осуществлять диагностику работы локальной сети;

• подключать сервера, рабочие станции, принтеры и другое сетевое оборудование к локальной сети;

• выполнять работы по эксплуатации и обслуживанию сетевого оборудования;

• обеспечивать работу системы регистрации и авторизации пользователей сети;

• осуществлять системное администрирование локальных сетей;

• ввести отчетную и техническую документацию;

• устанавливать и настраивать подключения к Интернету с помощью различных технологий и специализированного оборудования;

• осуществлять выбор технологий подключения и тарифного плана у провайдера доступа в сеть Интернет;

• устанавливать специализированные программы и драйверы, осуществлять настройку параметров подключения к сети Интернет;

• осуществлять диагностику подключения к сети Интернет;

• осуществлять управление и учет входящего и исходящего трафика сети;

• интегрировать локальную компьютерную сеть в сеть Интернет;

• устанавливать и настраивать программное обеспечение серверов сети Интернет, в том числе web-серверов и серверов электронной почты;

• вести отчетную документацию;

• обеспечивать резервное копирование данных;

• осуществлять меры по защите компьютерных сетей от несанкционированного доступа;

• применять специализированные средства для борьбы с вирусами, несанкционированными рассылками электронной почты, вредоносными программами;

• осуществлять мероприятия по защите персональных данных;

• вести отчетную и техническую документацию.

**знать:**

• общие сведения о локальных компьютерных сетях, их назначении и области использования;

• топологию локальных сетей, физическую структуру, способы соединения компьютеров в сеть, виды интерфейсов, кабелей и коннекторов;

• виды инструментов, используемых для монтажа и диагностики кабельных систем компьютерных сетей;

- состав аппаратных ресурсов локальных сетей;
- виды активного и пассивного сетевого оборудования;
- логическую организацию сети;
- протоколы передачи данных в локальных компьютерных сетях;
- программное обеспечение для доступа к локальной сети;

• программное обеспечение для мониторинга и управления локальной сетью.

• систему имен, адресации и маршрутизации трафика в сети Интернет;

• требования к аппаратному обеспечению персональных компьютеров, серверов и периферийных устройств подключения к сети Интернет, а также назначение и конфигурацию программного обеспечения;

• виды технологий и специализированного оборудования для подключения к сети Интернет;

• сведения о структуре и информационных ресурсах сети Интернет;

- функции и обязанности Интернет-провайдеров;
- принципы функционирования, организации и структуру веб-сайтов;

• принципы работы с каталогами и информационно-поисковыми системами в сети Интернет

• виды угроз и методы защиты персональных компьютеров, серверов и корпоративных сетей от них;

• аппаратные и программные средства резервного копирования данных ;

• методы обеспечения защиты компьютерных сетей о несанкционированного доступа;

• специализированные средства для борьбы с вирусами, несанкционированными рассылками электронной почты, вредоносными программами;

• состав мероприятий по защите персональных данных.

#### **1.4. Перечень планируемых результатов обучения по профессиональному модулю (перечень формируемых компетенций)**

Результатом освоения программы профессионального модуля является овладение обучающимися видом профессиональной деятельности Сопровождение, настройка и администрирование системного и сетевого программного обеспечения, эксплуатация и обслуживание серверного и сетевого оборудования, диагностика и мониторинг работоспособности программно-технических средств, обеспечение целостности резервирования информации и информационной безопасности объектов сетевой инфраструктуры, в том числе профессиональными (ПК) и общими (ОК) компетенциями.

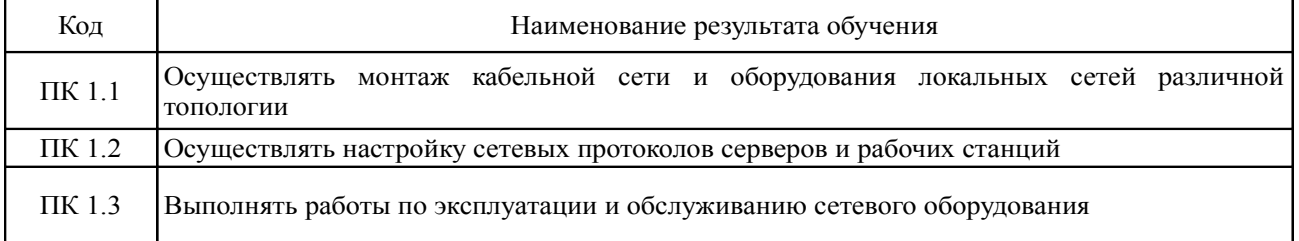

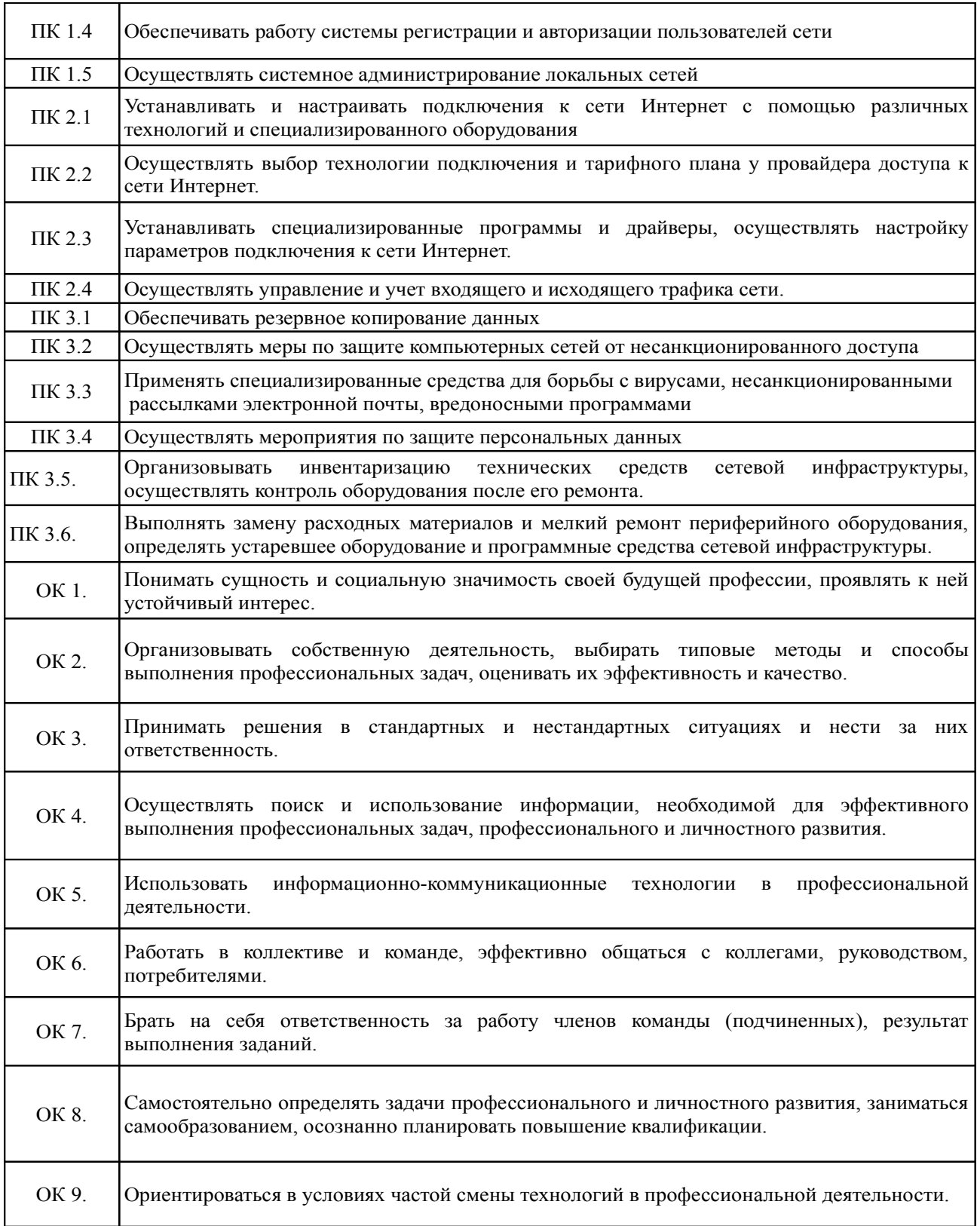

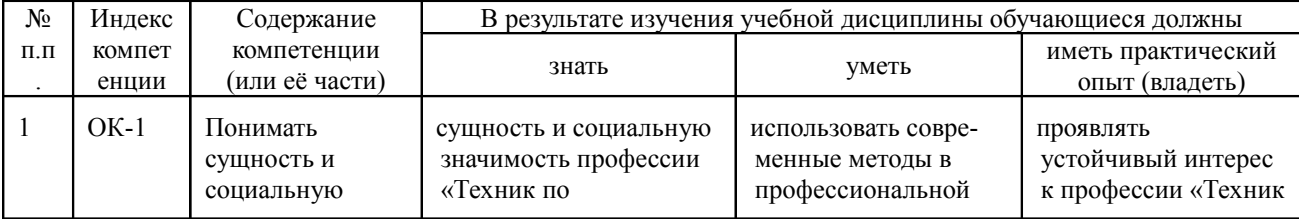

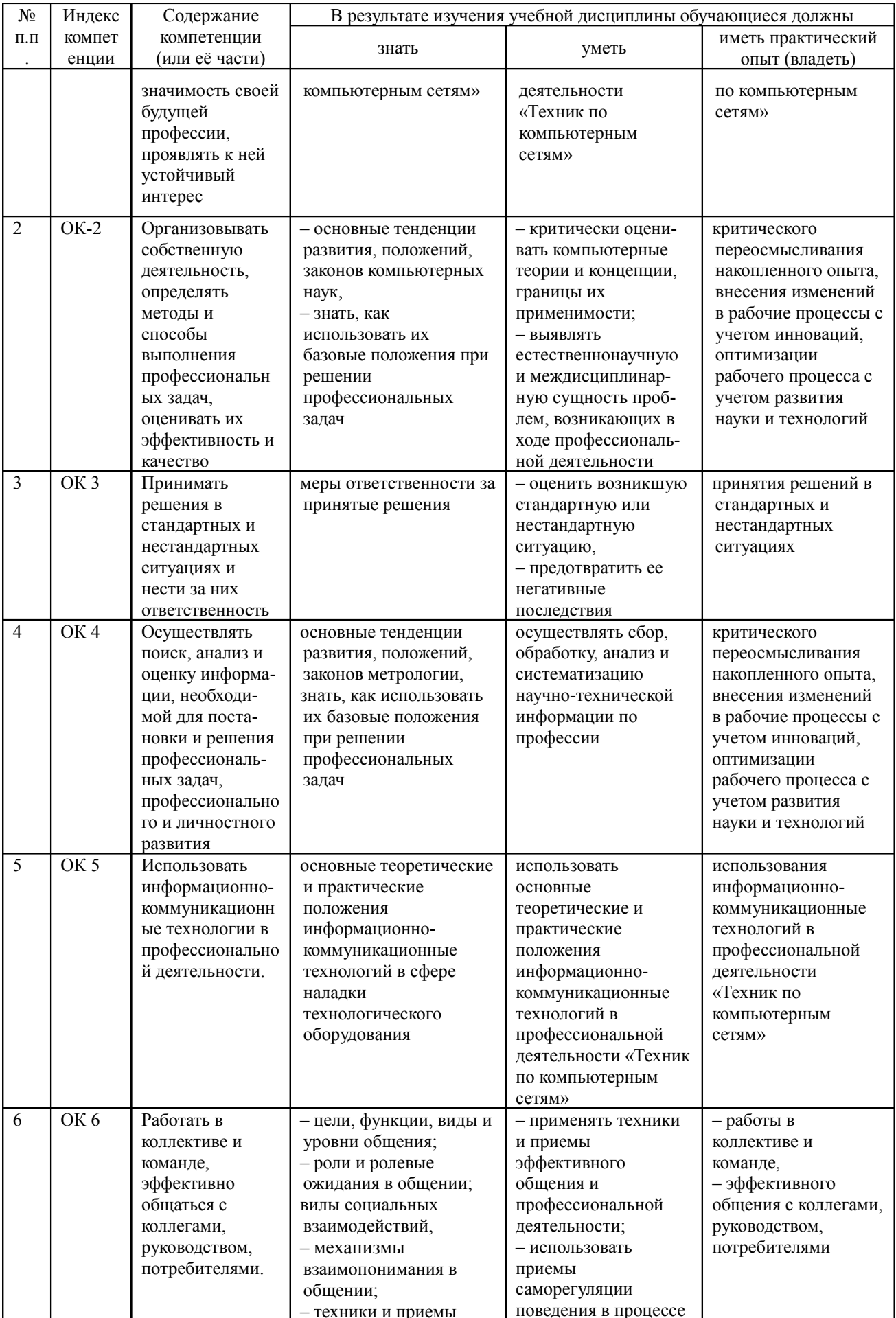

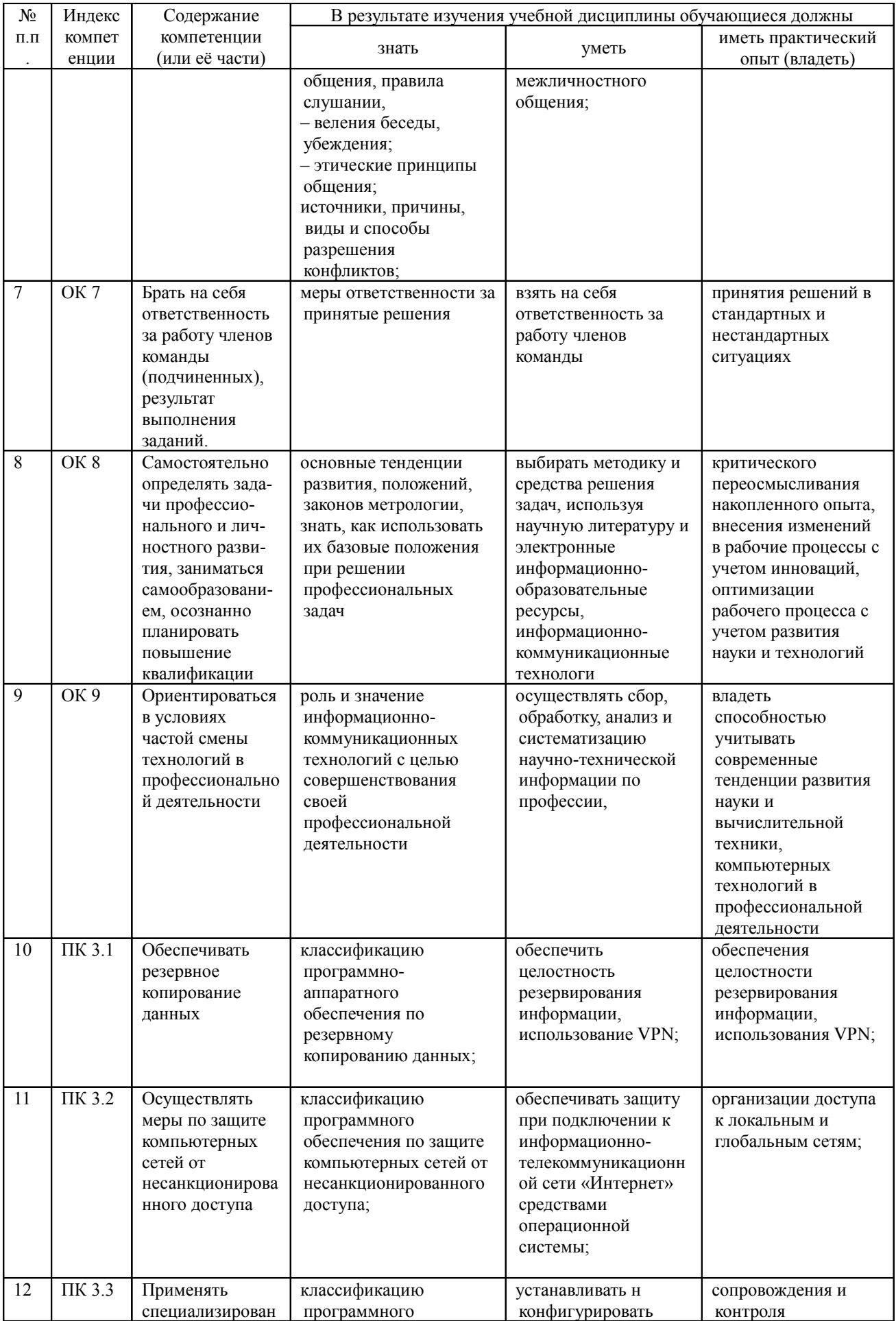

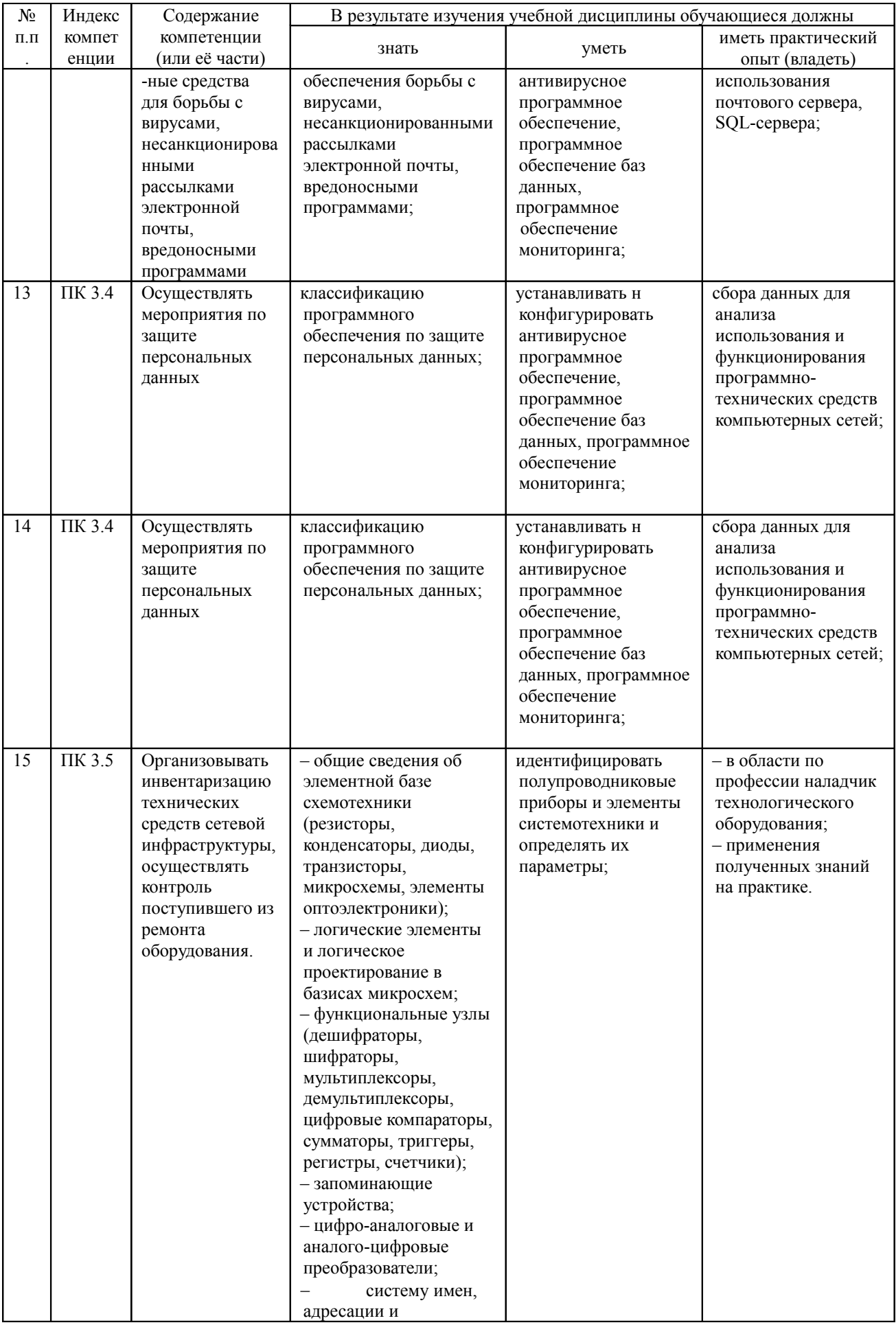

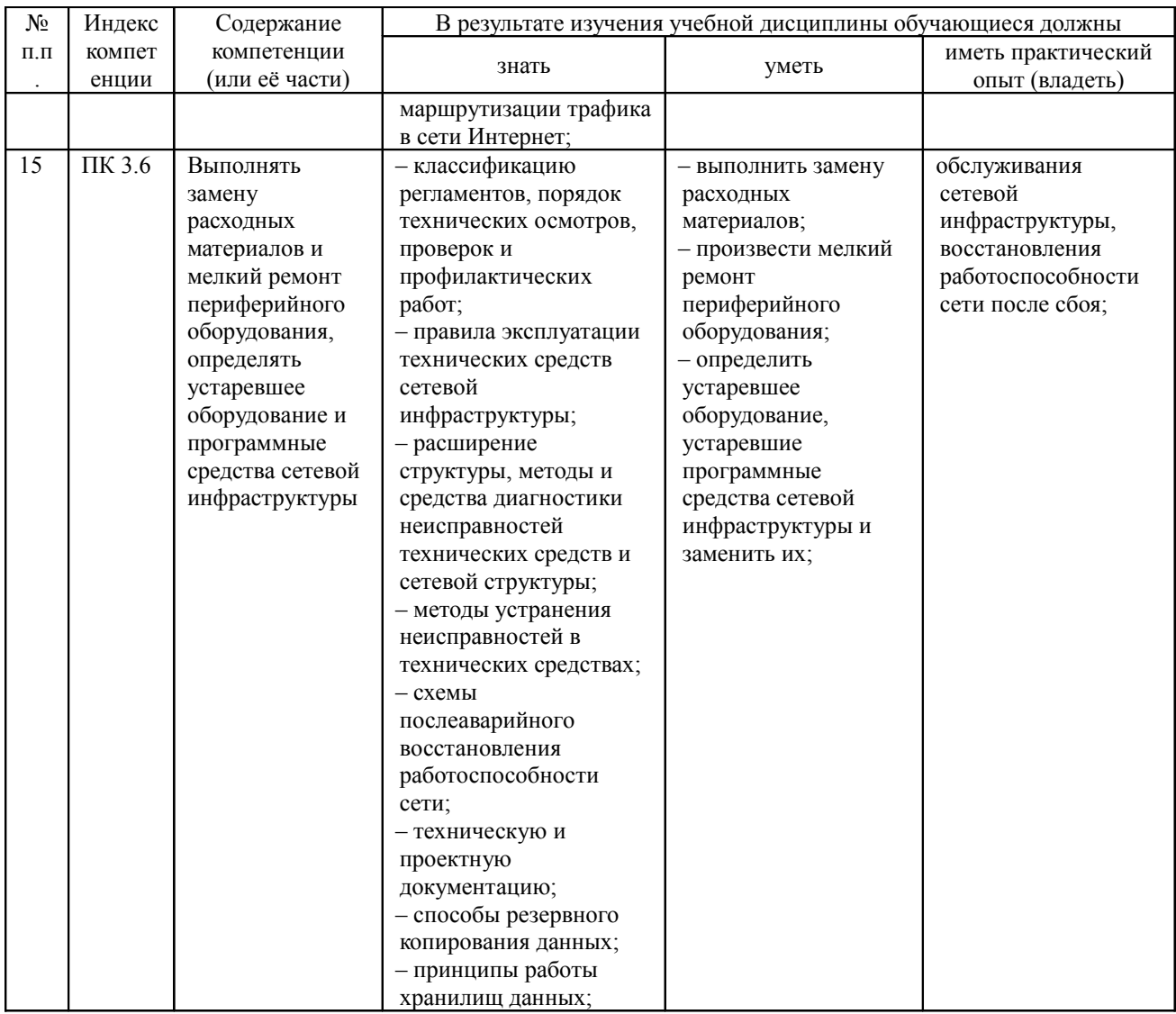

# **2. СТРУКТУРА И СОДЕРЖАНИЕ ПРОФЕССИОНАЛЬНОГО МОДУЛЯ**

# **2.1. Тематический план профессионального модуля ПМ.04 Выполнение работ по рабочей профессии**

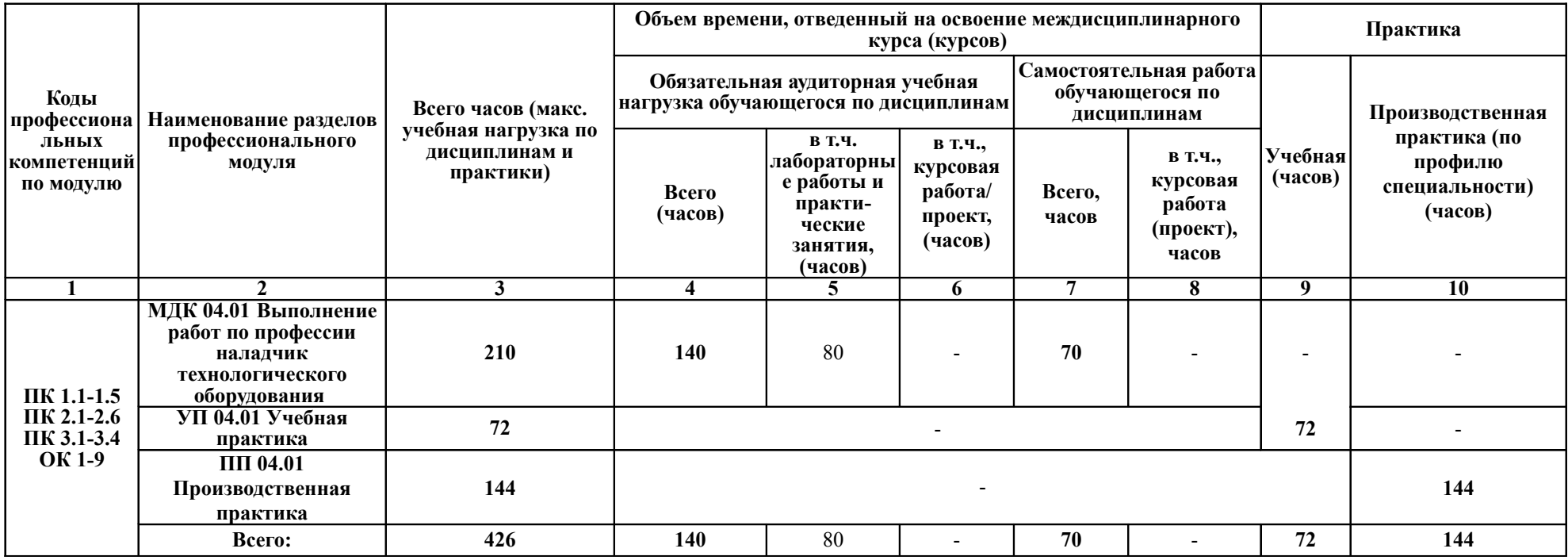

*.*

## **2.2. Содержание обучения по профессиональному модулю ПМ 04**

## **МДК.04.01 Выполнение работ по профессии наладчик технологического оборудования**

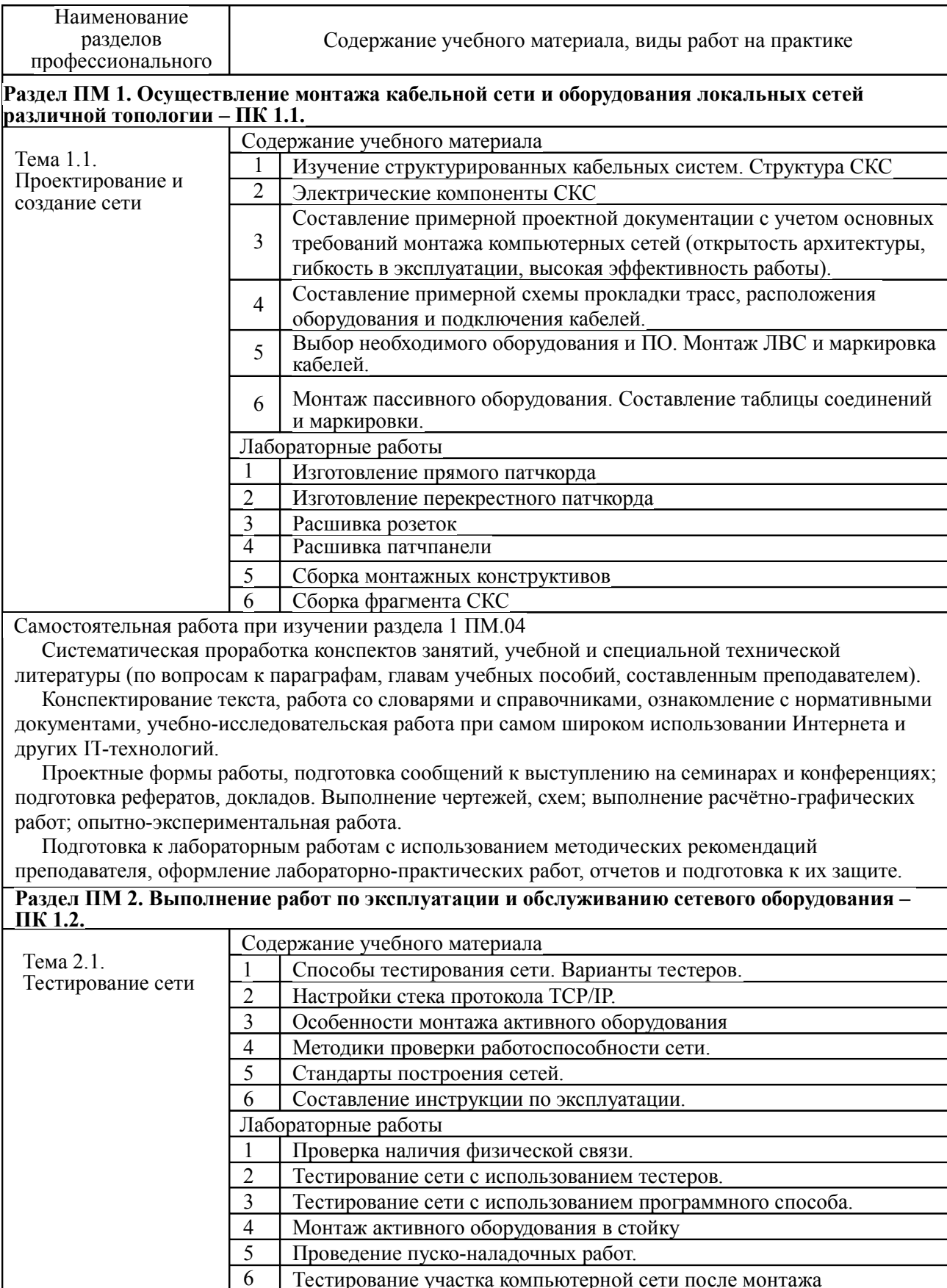

Самостоятельная работа при изучении раздела 2 ПМ.04

 Систематическая проработка конспектов занятий, учебной и специальной технической литературы (по вопросам к параграфам, главам учебных пособий, составленным преподавателем).

 Конспектирование текста, работа со словарями и справочниками, ознакомление с нормативными документами, учебно-исследовательская работа при самом широком использовании Интернета и других IT-технологий.

 Подготовка к лабораторным работам с использованием методических рекомендаций преподавателя, оформление лабораторно-практических работ, отчетов и подготовка к их защите.

#### **Раздел ПМ 3. Осуществление настройки сетевых протоколов серверов и рабочих станций – ПК 1.3.**

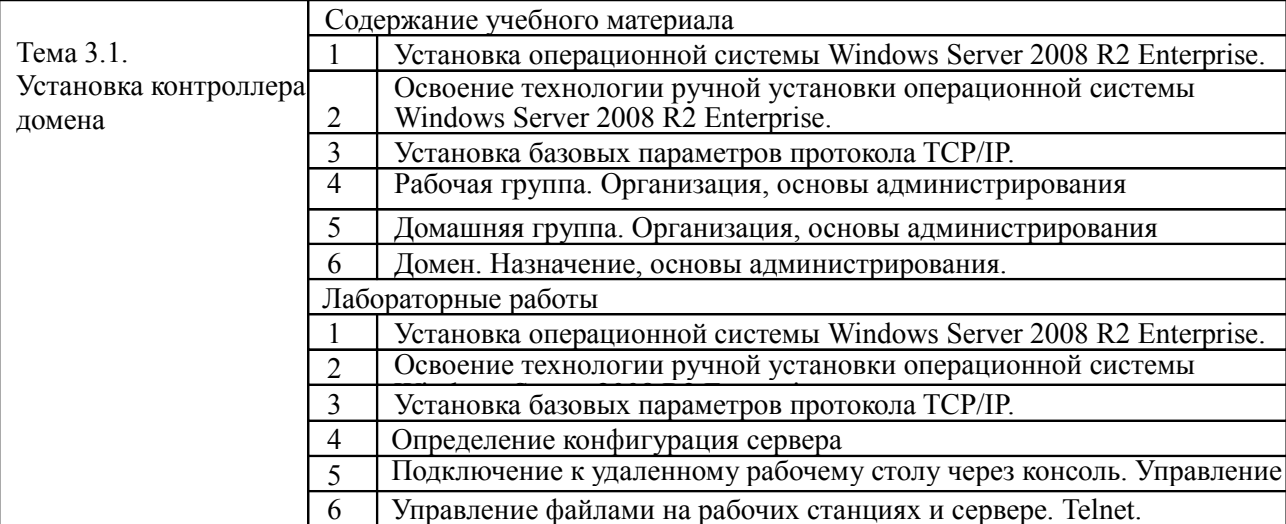

Самостоятельная работа при изучении раздела 3 ПМ.04

 Систематическая проработка конспектов занятий, учебной и специальной технической литературы (по вопросам к параграфам, главам учебных пособий, составленным преподавателем).

 Конспектирование текста, работа со словарями и справочниками, ознакомление с нормативными документами, учебно-исследовательская работа при самом широком использовании Интернета и других IT-технологий.

 Подготовка к лабораторным работам с использованием методических рекомендаций преподавателя, оформление лабораторно-практических работ, отчетов и подготовка к их защите.

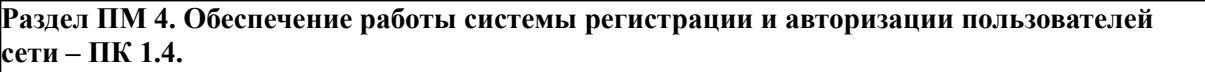

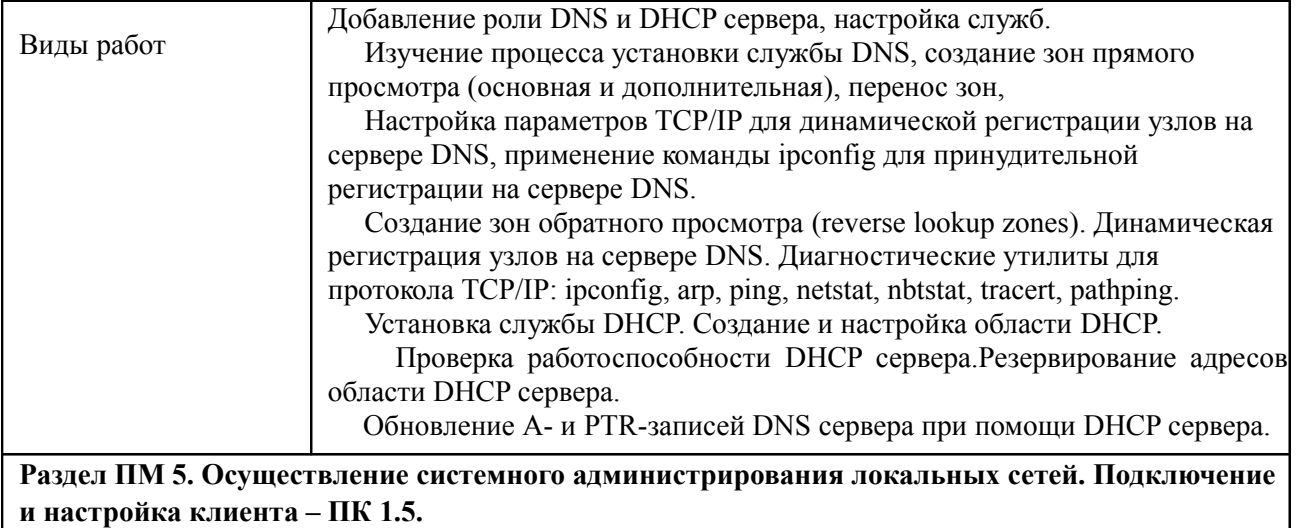

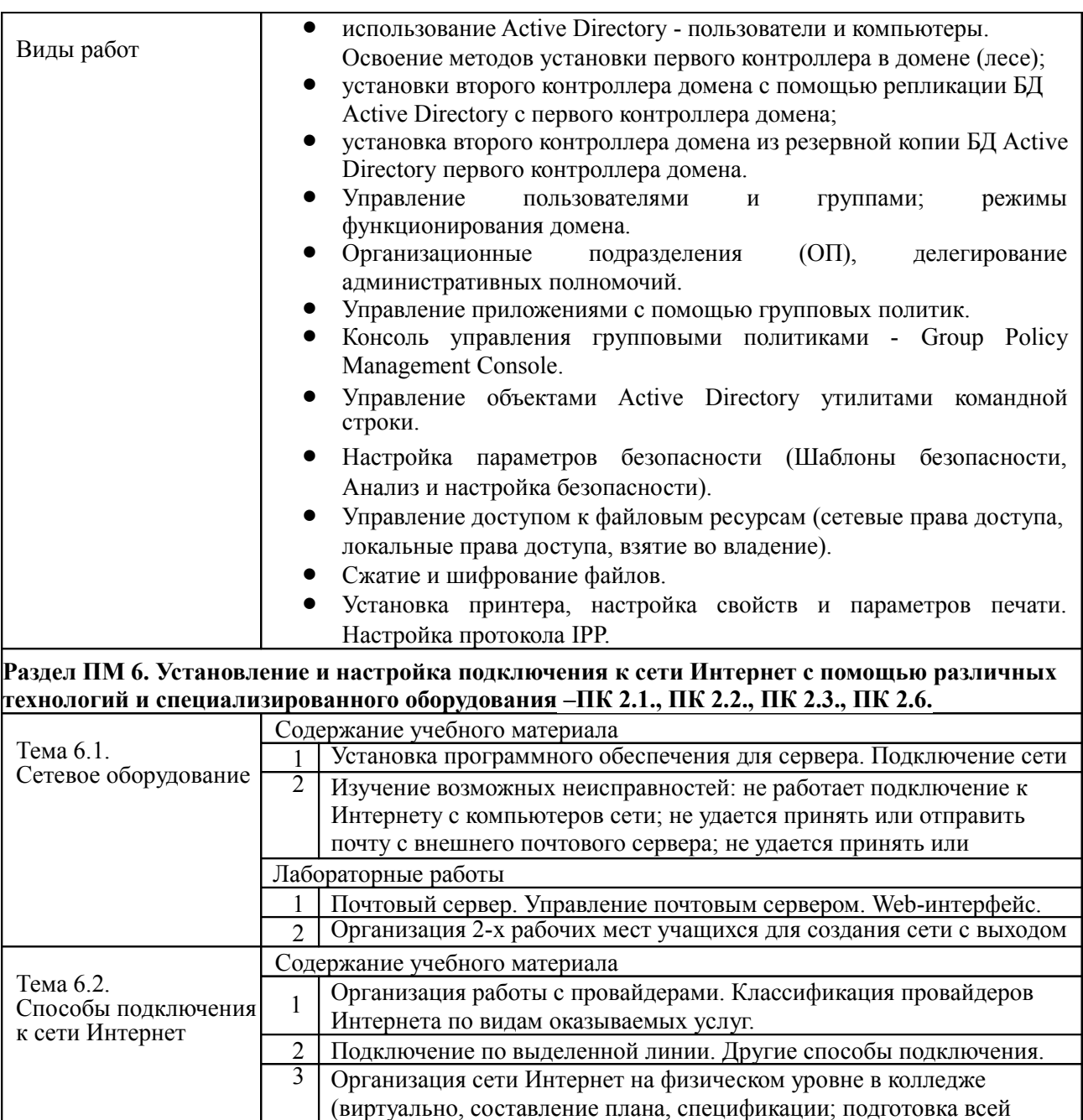

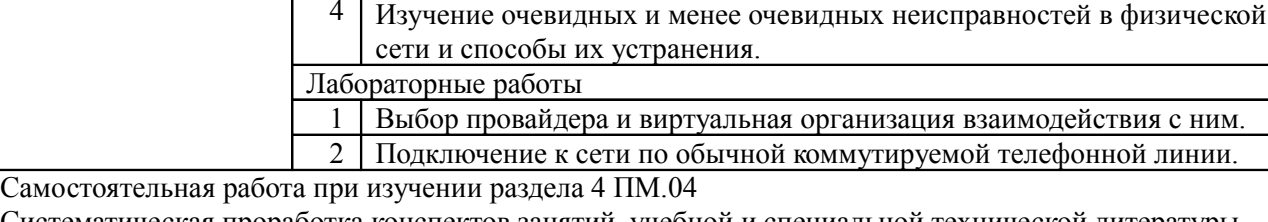

Систематическая проработка конспектов занятий, учебной и специальной технической литературы (по вопросам к параграфам, главам учебных пособий, составленным преподавателем).

необходимой отчетной документации в программах-приложениях

Конспектирование текста, работа со словарями и справочниками, ознакомление с нормативными документами, учебно-исследовательская работа при самом широком использовании Интернета и других IT-технологий.

Подготовка к лабораторным работам с использованием методических рекомендаций преподавателя, оформление лабораторно-практических работ, отчетов и подготовка к их защите.

**Раздел ПМ 7. Обеспечение информационной безопасности – ПК 3.1.** Содержание учебного материала

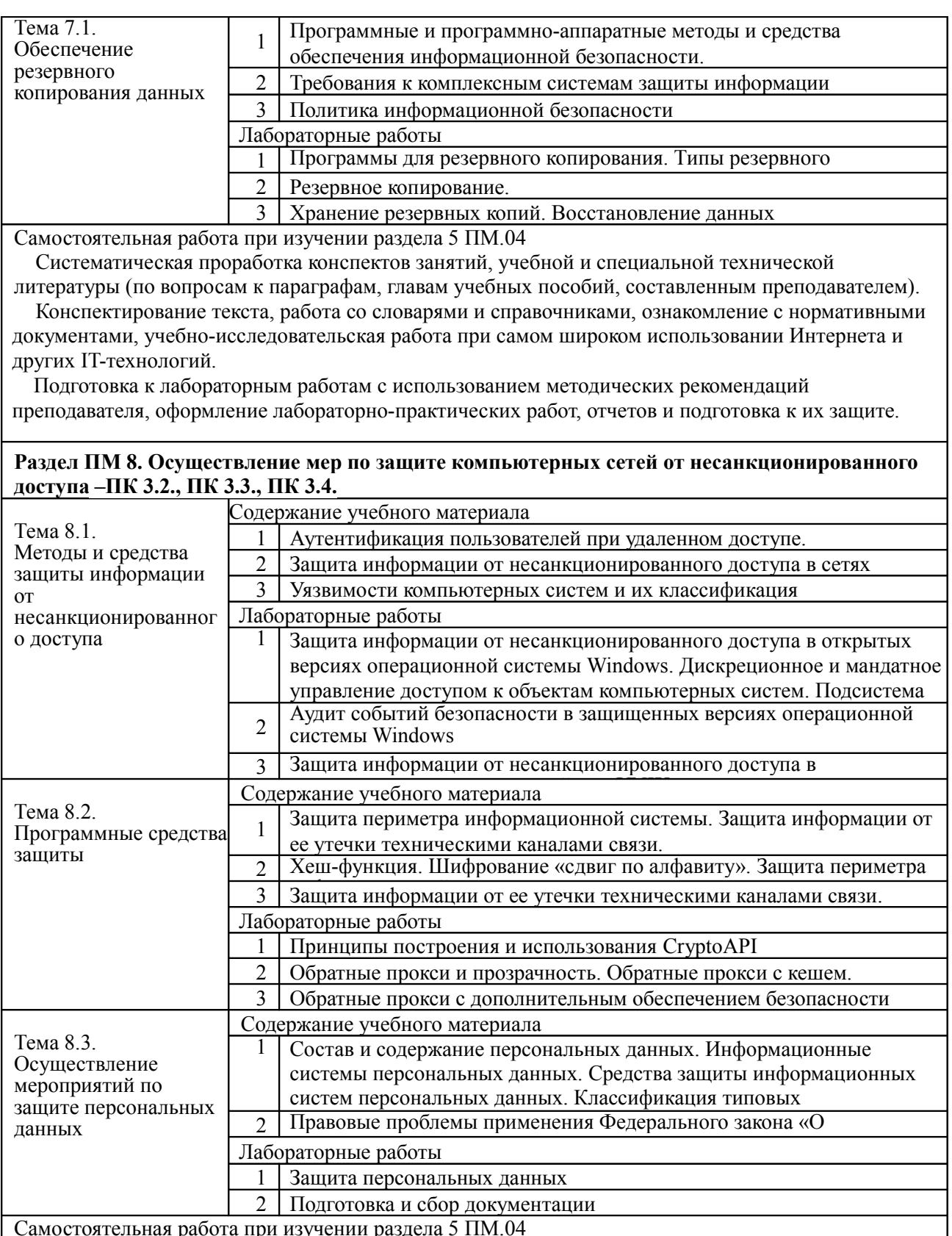

Систематическая проработка конспектов занятий, учебной и специальной технической

литературы (по вопросам к параграфам, главам учебных пособий, составленным преподавателем). Конспектирование текста, работа со словарями и справочниками, ознакомление с нормативными документами, учебно-исследовательская работа при самом широком использовании Интернета и

других IT-технологий.

 Подготовка к лабораторным работам с использованием методических рекомендаций преподавателя, оформление лабораторно-практических работ, отчетов и подготовка к их защите.

# **УП 04.01 Учебная практика**

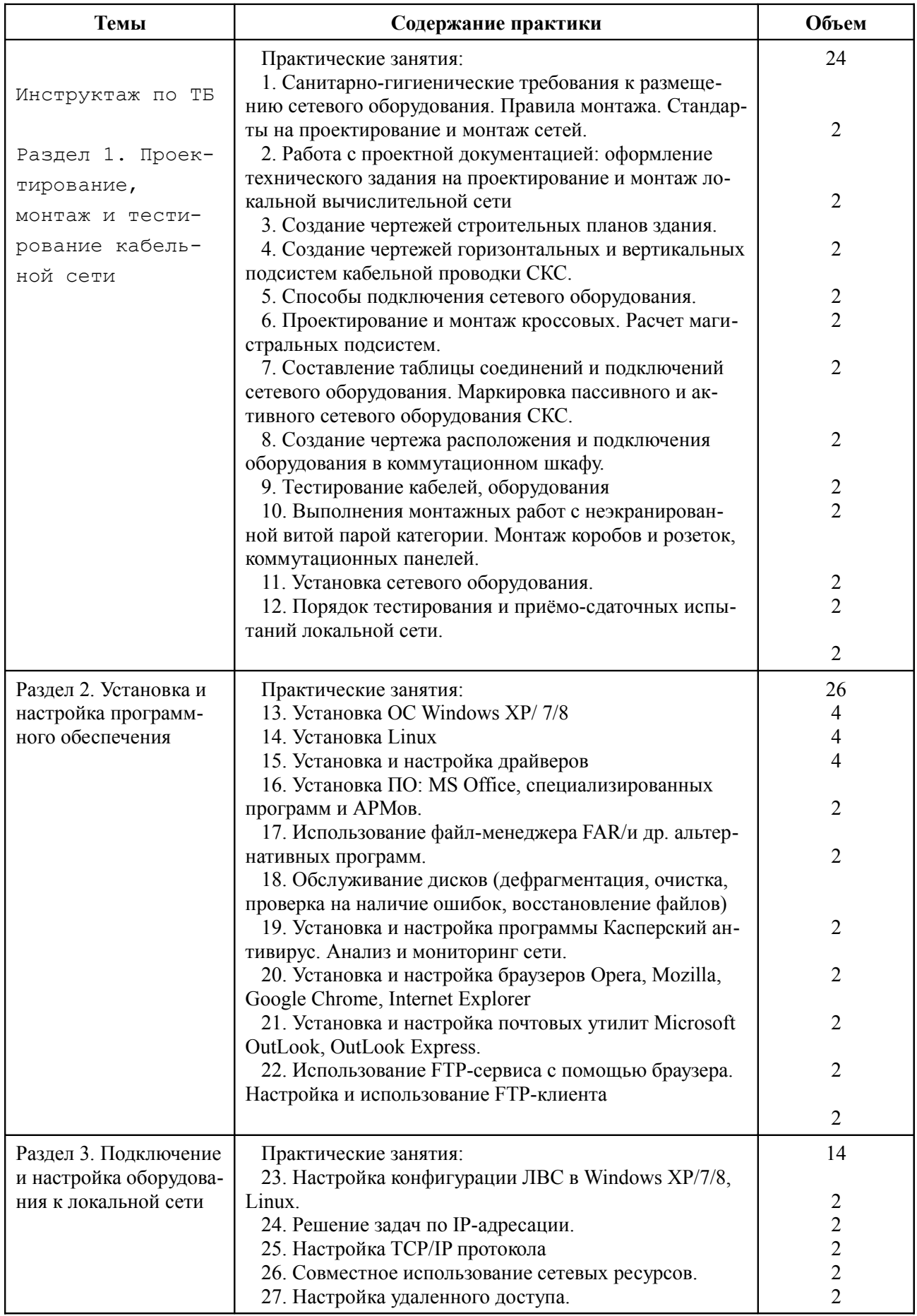

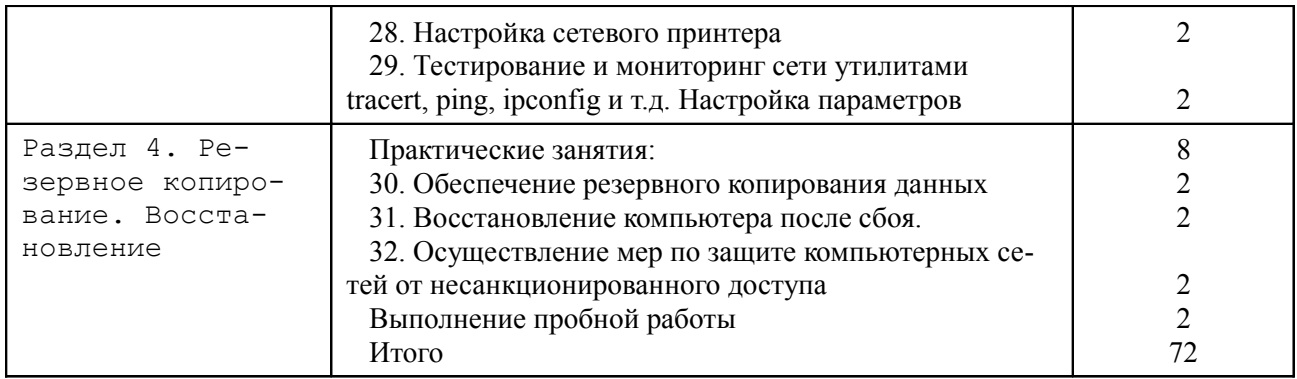

# **ПП 04.01 Производственная практика**

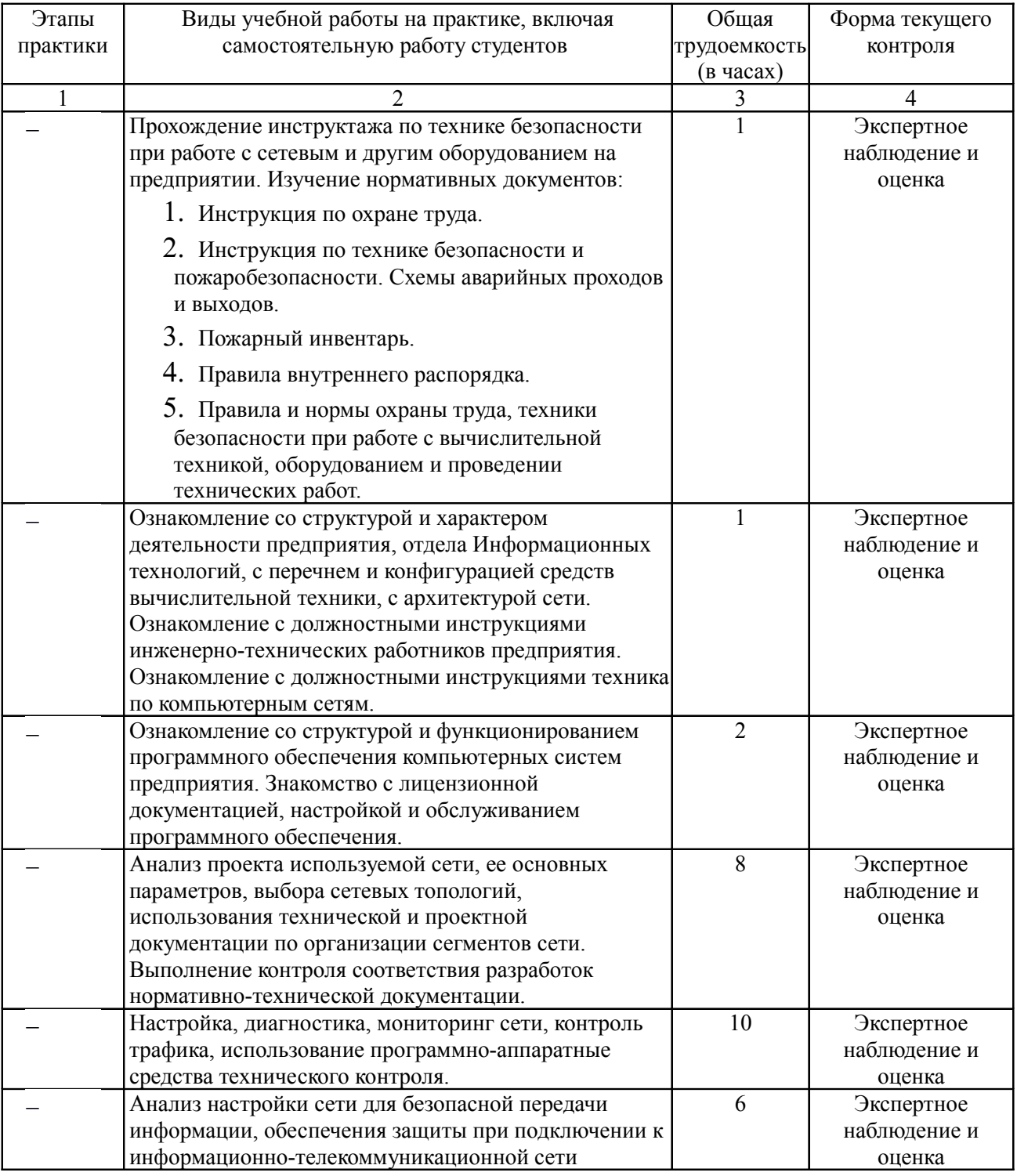

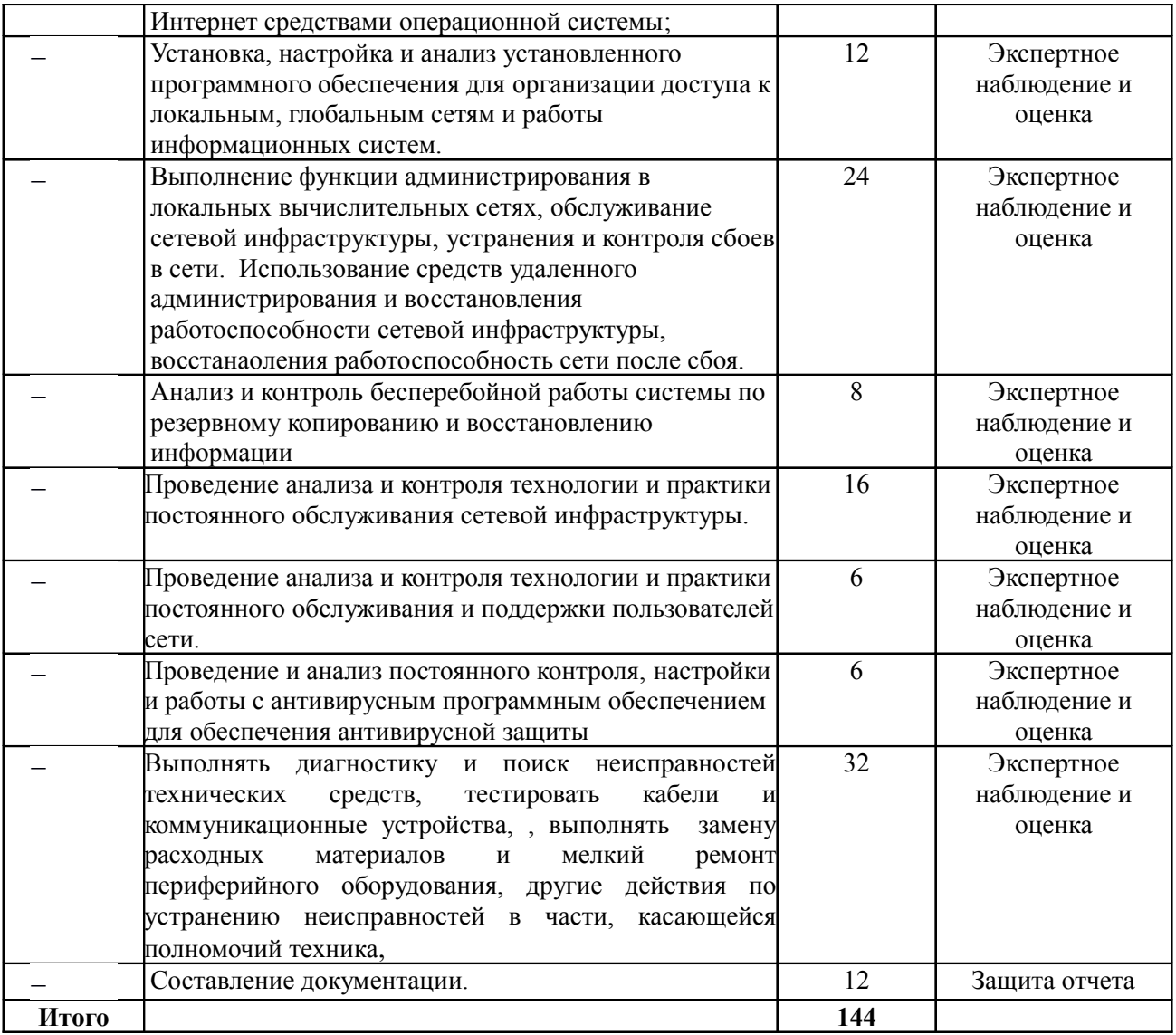

## **3. УСЛОВИЯ РЕАЛИЗАЦИИ ПРОГРАММЫ ПРОФЕССИОНАЛЬНОГО МОДУЛЯ**

#### **3.1. Материально-техническая база, необходимая для осуществления образовательного процесса по профессиональному модулю**

Реализация программы профессионального модуля ПМ 04 предполагает наличие:

#### **кабинетов:**

«Основ теории кодирования и передачи информации»,

«Математических принципов построения компьютерных сетей»;

#### **мастерской**

«Монтажа и настройки объектов сетевой инфраструктуры»;

#### **лабораторий:**

«Вычислительной техники, архитектуры персонального компьютера и периферийных устройств»,

«Электрических основ источников питания»,

«Эксплуатации объектов сетевой инфраструктуры»;

«Программно-аппаратной защиты объектов сетевой инфраструктуры»;

«Программного обеспечения компьютерных сетей, программирования и баз данных»;

«Организации и принципов построения компьютерных систем.

## **3.2. Перечень необходимого программного обеспечения**

Рекомендуется использовать следующие методические материалы и оборудование (которые могут используются на экзамене как оценочные средства):

- типовое активное оборудование: сетевые маршрутизаторы, сетевые коммутаторы, сетевые хранилища, сетевые модули и трансиверы, шасси и блоки питания, шлюзы VPN, принт-серверы, IP - камеры, медиа-конвертеры, сетевые адаптеры и карты, сетевые контроллеры, оборудование xDSL, аналоговые модемы, коммутационные панели, беспроводные маршрутизаторы, беспроводные принт-серверы, точки доступа WiFi, WiFi-адаптеры, Bluetoothадаптеры, KVM-коммутаторы, KVM-адаптеры, VoIP-маршрутизаторы, VoIPадаптеры;
- необходимое лицензионное программное обеспечение для администрирования сетей и обеспечения ее безопасности.
- компьютер ученика;
- компьютер учителя;
- сервер в лаборатории.

Перечень необходимого программного обеспечения

– сертифицированная ОС Windows 7;

– программное обеспечение, позволяющее проводить различные измерения, проверку качества изделий и составлять отчёты;

– антивирусная программа Kaspersky;

– учебно-методический комплекс по дисциплине.

При приеме экзамена/дифференцированного зачета преподаватель оценивает сформированность требуемых компетенций в оценочном листе

#### **3.3. Перечень основной и дополнительной учебной литературы, необходимой для освоения профессионального модуля**

## *МДК 04.01 Выполнение работ по профессии наладчик технологического оборудования*

#### **3.3.1 Основная литература**

- 1. Максимов Н. В. Компьютерные сети : учебное пособие для студентов учреждений СПО, обучающихся по специальностям информатики и вычислительной техники / Н. В. Максимов, И. И. Попов. - М. : ФОРУМ : ИНФРА-М, 2015. - 464 с. - ISBN 978-5-91134-764-2.
- 2. Максимов Н. В. Архитектура ЭВМ и вычислительных систем : учебник для студентов учреждений СПО, обучающихся по группе специальностей "Информатика и вычислительная техника" / Н. В. Максимов, Т. Л. Партыка, И. И. Попов. - 5-е изд., перераб. и доп. - М. : ФОРУМ : ИНФРА-М, 2015. - 512 с.: ил. - (Профессиональное образование). - ISBN 978-5-91134-742-0.
- 3. Исаченко И.В. Программное обеспечение компьютерных сетей : учебное пособие / О. В. Исаченко - Москва: Инфра-М, 2016, - 117 с. - (Среднее профессиональное образование). - ISBN 978-5-16-004858-1
- 4. Костров Б. В. Технологии физического уровня передачи данных : учебник для использования в учебном процессе образовательных учреждений, реализующих программы среднего профессионального образования по специальности "Компьютерные сети" / Б. В. Костров. - М. : Академия, 2016. - 224 с. - (Профессиональное образование. Информатика и вычислительная техника). - ISBN 978-5-4468-2582-0.
- 5. Эксплуатация объектов сетевой инфраструктуры : учебник для использования в учебном процессе образовательных учреждений, реализующих программы среднего профессионального образования по специальности "Компьютерные сети" / Назарова А. В., ред. - М. : Академия, 2014. - 368 с. - (Профессиональное образование. Информатика и вычислительная техника). - ISBN 978-5-4468- 0347-7.
- 6. Васильков А. В. Информационные системы и их безопасность : учебное пособие / Васильков А. В., Васильков А. А., Васильков И. А. - М.: Форум, 2015. - 528 с. - (Профессиональное образование). - ISBN 978-5-91134-289-0
- 7. Баранчиков А. И. Организация сетевого администрирования : учебник для использования в учебном процессе образовательных учреждений, реализующих программы среднего профессионального образования по специальности "Компьютерные сети" / А. И. Баранчиков, П. А. Баранчиков, А. Ю. Громов. - М. : Академия, 2016. - 320 с. - (Профессиональное образование. Профессиональный модуль). - ISBN 978-5-4468-2343-7.
- 8. Матяш, С.А. Корпоративные информационные системы : учебное пособие /

С.А. Матяш. - М. ; Берлин : Директ-Медиа, 2015. - 471 с. : ил., схем., табл. - Библиогр.: с. 458-467. - ISBN 978-5-4475-6085-0 ; То же [Электронный ресурс]. - URL: //biblioclub.ru/index.php?page=book&id=435245

## **3.3.2. Дополнительная литература**

- 1. Айдинян, А.Р. Аппаратные средства вычислительной техники : учебник / А.Р. Айдинян. - М. ; Берлин : Директ-Медиа, 2016. - 125 с. : ил., схем., табл. - Библиогр. в кн. - ISBN 978-5-4475-8443-6 ; То же [Электронный ресурс]. - URL: //biblioclub.ru/index.php?page=book&id=443412
- 2. Батаев А. В. Операционные системы и среды : учебник для использования в учебном процессе образовательных учреждений, реализующих программы среднего профессионального образования по укрупненной группе специальностей "Информатика и вычислительная техника" / А. В. Батаев, Н. Ю. Налютин, С. В. Синицын. - 3-е изд., испр. - М. : ИЦ "Академия", 2016. - 272 с. - (Профессиональное образование. Информатика и вычислительная техника). - ISBN 978-5-4468-2936-1.
- 3. Берлин, А.Н. Высокоскоростные сети связи / А.Н. Берлин. 2-е изд., испр. М. : Национальный Открытый Университет «ИНТУИТ», 2016. - 452 с. : ил. - Библиогр. в кн. ; То же [Электронный ресурс]. - URL: //biblioclub.ru/index.php? page=book&id=428941
- 4. Введение в программные системы и их разработку / С.В. Назаров, С.Н. Белоусова, И.А. Бессонова и др. - 2-е изд., испр. - М. : Национальный Открытый Университет «ИНТУИТ», 2016. - 650 с. : схем., табл., ил. - Библиогр. в кн. ; То же [Электронный ресурс]. - URL: //biblioclub.ru/index.php? page=book&id=429819
- 5. Гончарук, С.В. Администрирование ОС Linux / С.В. Гончарук. 2-е изд., испр. М. : Национальный Открытый Университет «ИНТУИТ», 2016. - 165 с. : ил., табл. - Библиогр. в кн. ; То же [Электронный ресурс]. - URL: //biblioclub.ru/index.php?page=book&id=429014
- 6. Гребенюк Е. И. Технические средства информатизации : учебник для использования в учебном процессе образовательных учреждений, реализующих программы среднего профессионального образования по укрупненной группе специальностей "Информатика и вычислительная техника" / Е. И. Гребенюк, Н. А. Гребенюк. - 10-е изд., стер. - М. : Академия, 2016. - 352 с. - (Профессиональное образование. Информатика и вычислительная техника). - ISBN 978-5-4468-3038-1.
- 7. Гребенюк Е. И. Технические средства информатизации : учебник для СПО по специальностям "Информационные системы (по отраслям)", "Программирование в компьютерных системах" / Е. И. Гребенюк, Н. А. Гребенюк. - 9-е изд., стер. - М. : Издательский центр "Академия", 2014. - 352 с. - (Профессиональное образование). - ISBN 978-5-4468-1409-1.
- 8. Девянин, П.Н. Модели безопасности компьютерных систем. Управление доступом и информационными потоками. [Электронный ресурс] : Учебные пособия — Электрон. дан. — М. : Горячая линия-Телеком, 2013. — 338 с. — Режим доступа: http://e.lanbook.com/book/63235
- 9. Диков, А.В. Компьютер изнутри : учебное пособие / А.В. Диков. М. ; Берлин : Директ-Медиа, 2015. - 126 с. : ил., схем. - Библиогр. в кн. - ISBN 978-5-4475- 5530-6 ; То же [Электронный ресурс]. - URL: //biblioclub.ru/

index.php?page=book&id=426937

- 10. Заика, А. Компьютерная безопасность / А. Заика. М. : Рипол Классик, 2013. 160 с. - (Компьютер — это просто). - ISBN 978-5-386-06476-1 ; То же [Электронный ресурс]. - URL: //biblioclub.ru/index.php?page=book&id=227317
- 11.Кияев, В. Безопасность информационных систем : курс / В. Кияев, О. Граничин. - М. : Национальный Открытый Университет «ИНТУИТ», 2016. - 192 с. : ил. ; То же [Электронный ресурс]. - URL: //biblioclub.ru/ index.php?page=book&id=429032
- 12.Лапонина, О.Р. Протоколы безопасного сетевого взаимодействия / О.Р. Лапонина. - 2-е изд., исправ. - М. : Национальный Открытый Университет «ИНТУИТ», 2016. - 462 с. - (Основы информационных технологий). - Библиогр. в кн. ; То же [Электронный ресурс]. - URL: //biblioclub.ru/ index.php?page=book&id=429094
- 13.Лошаков, С. Периферийные устройства вычислительной техники / С. Лошаков. - 2-е изд., исправ. - М. : Национальный Открытый Университет «ИНТУИТ», 2016. - 436 с. : ил. - Библиогр. в кн. ; То же [Электронный ресурс]. - URL: //biblioclub.ru/index.php?page=book&id=429168
- 14. Мамчев, Г.В. Цифровое телевизионное вещание : учебное пособие / Г.В. Мамчев. - 2-е изд., перераб. и доп. - Новосибирск : Сибирский государственный университет телекоммуникаций и информатики, 2014. - 449 с. : табл., схем. - Библиогр. в кн.. ; То же [Электронный ресурс]. - URL: //biblioclub.ru/index.php? page=book&id=431525
- 15.Мэйволд, Э. Безопасность сетей / Э. Мэйволд. 2-е изд., испр. М. : Национальный Открытый Университет «ИНТУИТ», 2016. - 572 с. : схем., ил. ; То же [Электронный ресурс]. - URL: //biblioclub.ru/index.php?page=book&id= 429035
- 16. Операционная система Microsoft Windows XP /  $. -2$ -е изд., испр. М. : Национальный Открытый Университет «ИНТУИТ», 2016. - 375 с. : ил. ; То же [Электронный ресурс]. - URL: //biblioclub.ru/index.php?page=book&id=429091
- 17.Построение коммутируемых компьютерных сетей / Е.В. Смирнова, И.В. Баскаков, А.В. Пролетарский, Р.А. Федотов. - 2-е изд., испр. - М. : Национальный Открытый Университет «ИНТУИТ», 2016. - 429 с. : схем., ил. ; То же [Электронный ресурс]. - URL: //biblioclub.ru/index.php?page=book&id= 429834
- 18.Правила по охране труда при эксплуатации электро- установок в вопросах и ответах: пособие для изучения и подготовки к проверке знаний / авт. сост. А.М. Меламед. - М. : ЭНАС, 2015. - 176 с. : ил. - ISBN 978-5-4248-0099-3 ; То же [Электронный ресурс]. - URL: //biblioclub.ru/index.php?page=book&id= 375128
- 19.Принципы построения и функционирования ЭВМ. Лекция 12. Архитектура ЭВМ. Прерывания. Презентация / . - М. : Национальный Открытый Университет «ИНТУИТ», 2014. - 15 с. ; То же [Электронный ресурс]. - URL: //biblioclub.ru/index.php?page=book&id=237018
- 20.Прохорова, О.В. Информационная безопасность и защита информации : учебник / О.В. Прохорова. - Самара : Самарский государственный архитектурно-строительный университет, 2014. - 113 с. : табл., схем., ил. - Библиогр. в кн. - ISBN 978-5-9585-0603-3 ; То же [Электронный ресурс]. - URL:

//biblioclub.ru/index.php?page=book&id=438331

- 21.Рекус, Г.Г. Лабораторный практикум по электротехнике и основам электроники : учебное пособие / Г.Г. Рекус, В.Н. Чесноков. - 2-е изд., перераб. и дополн. - М. : Директ-Медиа, 2014. - 256 с. - ISBN 978-5-4458-9343-1 ; То же [Электронный ресурс]. - URL: //biblioclub.ru/index.php?page=book&id=23612
- 22.Рекус, Г.Г. Сборник задач и упражнений по электротехнике и основам электроники : учебное пособие / Г.Г. Рекус, А.И. Белоусов. - 2-е изд., перераб. - М. : Директ-Медиа, 2014. - 417 с. - ISBN 978-5-4458-9342-4 ; То же [Электронный ресурс]. - URL: //biblioclub.ru/index.php?page=book&id=236121
- 23.Рекус, Г.Г. Электрооборудование производств: Справочное пособие : учебное пособие / Г.Г. Рекус. - М. : Директ-Медиа, 2014. - 710 с. - ISBN 978-5-4458-7518- 5 ; То же [Электронный ресурс]. - URL: //biblioclub.ru/index.php?page= book&id=229238
- 24.Семенова, Н. Теоретические основы электротехники : учебное пособие к лабораторному практикуму / Н. Семенова, Н. Ушакова, Н.И. Доброжанов. - Оренбург : Оренбургский государственный университет, 2014. - Ч. 2. - 115 с. : ил. - Библиогр. в кн. ; То же [Электронный ресурс]. - URL: //biblioclub.ru/index.php?page=book&id=260764
- 25.Семенова, Н. Теоретические основы электротехники : учебное пособие к лабораторному практикуму / Н. Семенова, Н. Ушакова, Н.И. Доброжанова. - Оренбург : Оренбургский государственный университет, 2013. - Ч. 1. - 106 с. : ил. - Библиогр. в кн. ; То же [Электронный ресурс]. - URL: //biblioclub.ru/index.php?page=book&id=260763
- 26.Сибикин, Ю.Д. Монтаж, эксплуатация и ремонт электрооборудования промышленных предприятий и установок : учебное пособие / Ю.Д. Сибикин, М.Ю. Сибикин. - М. : Директ-Медиа, 2014. - 463 с. - ISBN 978-5-4458-5745-7 ; То же [Электронный ресурс]. - URL: //biblioclub.ru/index.php? page=book&id=230560
- 27.Сибикин, Ю.Д. Справочник электромонтажника : учебное пособие для начального профессионального образования / Ю.Д. Сибикин. - 4-е изд., стер. - М. ; Берлин : Директ-Медиа, 2014. - 331 с. : ил., схем., табл. - Библиогр. в кн. - ISBN 978-5-4475-2718-1 ; То же [Электронный ресурс]. - URL: //biblioclub.ru/ index.php?page=book&id=259061
- 28.Сибикин, Ю.Д. Электрические подстанции: Учебное пособие для высшего и среднего профессионального образования : учебное пособие / Ю.Д. Сибикин. - М. : Директ-Медиа, 2014. - 414 с. - ISBN 978-5-4458-5749-5 ; То же [Электронный ресурс]. - URL: //biblioclub.ru/index.php?page=book&id= 229240
- 29.Ситников А. В.Электротехнические основы источников питания : учебник для использования в учебном процессе образовательных учреждений, реализующих программы среднего профессионального образования по специальности "Компьютерные сети", учебная дисциплина "Электротехнические основы источников питания" / А. В. Ситников, Енин В. Н., ред. - М. : Академия, 2014. - 240 с. - (Среднее профессиональное образование. Информатика и вычислительная техника). - ISBN 978-5-7695-4610-5.
- 30.Управление данными : учебник / Ю.Ю. Громов, О.Г. Иванова, А.В. Яковлев, В.Г. Однолько. - Тамбов : Издательство ФГБОУ ВПО «ТГТУ», 2015. - 192 с. : ил., табл., схем. - Библиогр. в кн.. - ISBN 978-5-8265-1385-9 ; То же

[Электронный ресурс]. - URL: //biblioclub.ru/index.php?page=book&id=444642

- 31.Фомин, Д.В. Компьютерные сети: учебно-методическое пособие по выполнению расчетно-графической работы : учебно-методическое пособие / Д.В. Фомин. - М. ; Берлин : Директ-Медиа, 2015. - 66 с. : ил. - Библиогр. в кн. - ISBN 978-5-4475-4931-2 ; То же [Электронный ресурс]. - URL: //biblioclub.ru/index.php?page=book&id=349050
- 32.Фомин, Д.В. Основы компьютерной электроники : учебное пособие / Д.В. Фомин. - М. ; Берлин : Директ-Медиа, 2014. - 108 с. : ил., схем., табл. - Библиогр. в кн. - ISBN 978-5-4475-2482-1 ; То же [Электронный ресурс]. - URL: //biblioclub.ru/index.php?page=book&id=259075
- 33.Царев, Р.Ю. Программные и аппаратные средства информатики : учебник / Р.Ю. Царев, А.В. Прокопенко, А.Н. Князьков. - Красноярск : Сибирский федеральный университет, 2015. - 160 с. : табл., схем., ил. - Библиогр. в кн. - ISBN 978-5-7638-3187-0 ; То же [Электронный ресурс]. - URL: //biblioclub.ru/index.php?page=book&id=435670
- 34.Элсенпитер, Р. Администрирование сетей Microsoft Windows XP Professional / Р. Элсенпитер, Велт Тоби Дж. - 2-е изд., испр. - М. : Национальный Открытый Университет «ИНТУИТ», 2016. - 650 с. : ил. - ISBN 5-9570-0039-6 ; То же [Электронный ресурс]. - URL: //biblioclub.ru/index.php?page=book&id=428821

## **3.3.3. Периодические издания**

- 1. Вестник Московского Университета. Серия 15. Вычислительная математика и кибернетика. - URL: http://biblioclub.ru/index.php?page= journal\_red&jid=237323
- 2. Инновации на основе информационных и коммуникационных технологий. URL: http://elibrary.ru/contents.asp?issueid=1438371.
- 3. Информатика в школе. URL: http://dlib.eastview.com/browse/publication/ 18988/udb/1270.
- 4. Информатика и образование. URL: http://dlib.eastview.com/browse/ publication/18946/udb/1270.
- 5. Информатика, вычислительная техника и инженерное образование. URL: http://elibrary.ru/contents.asp?issueid=1567393.
- 6. Методические вопросы преподавания инфокоммуникаций в высшей школе. URL: http://elibrary.ru/contents.asp?titleid=55718
- 7. Мир ПК. URL: http://dlib.eastview.com/browse/publication/64067/ udb/2071.
- 8. Открытые системы. СУБД. URL: http://dlib.eastview.com/browse/ publication/64072/udb/2071
- 9. Программные продукты и системы. URL: http://dlib.eastview.com/browse/publication/64086/udb/2071.
- 10.Computerworld Россия. URL: http://dlib.eastview.com/browse/ publication/64081/udb/2071.
- 11.Windows IT Pro / Re. URL: http://dlib.eastview.com/browse/publication/ 64079/udb/2071.

## **3.3.4. Перечень ресурсов информационно-коммуникационной сети «Интернет», необходимых для освоения дисциплины**

- 1. ЭБС «Университетская библиотека ONLINE» : сайт. URL: http: //biblioclub.ru/index.php?page=main\_ub\_red.
- 2. ЭБС Издательства «Лань» : сайт. URL: http://e.lanbook.com.
- 3. Научная электронная библиотека «eLibrary.ru» : сайт. URL: http:// elibrary.ru/defaultx.asp.
- 4. Базы данных компании «Ист Вью» [раздел: Периодические издания (на русском языке)] : сайт. – URL: http://dlib.eastview.com.
- 5. Федеральная информационная система «Единое окно доступа к образовательным ресурсам» : сайт. – URL: http://windowedu.ru.
- 6. Федеральный центр информационно-образовательных ресурсов (ФЦИОР) : сайт. - URL: http://fcior.edu.ru .
- 7. Единая коллекция цифровых образовательных ресурсов : сайт. URL: http://school-collection.edu.ru.
- 8. Энциклопедиум : Энциклопедии. Словари. Справочники // ЭБС «Университетская библиотека ONLINE» : сайт. – URL: http://enc.biblioclub.ru/.
- 9. Учебная программа CCNA Routing and Switching: Введение в сетевые технологии (примечания к выпуску) CCNA [Электронный ресурс]. - Режим доступа: http://www.yotc.ru/doc/cisco/CCNA\_Routing\_and\_Switching.pdf, свободный.
- 10. CIT-Forum: Центр информационных технологий: материалы сайта [Электронный ресурс]. - Режим доступа: http://citforum.ru/, свободный.
- 11. MSDN шаг за шагом [Электронный ресурс]. Режим доступа: http://www.firststeps.ru/mfc/msdn/msdn1.html, свободный.
- 12. Библиотека учебных курсов Microsoft [Электронный ресурс] // Microsoft. Developer Network : сайт. - Режим доступа: http:// msdn.microsoft.com/ru-ru/gg638594, свободный.
- 13. Библиотека учебных курсов / Интернет-Университет информационных технологий // Интуит (Национальный Открытый университет) [Электронный ресурс]. - Режим доступа: http://old.intuit.ru/catalog/, свободный.
- 14. Материалы Microsoft University : инструменты, ресурсы Microsoft Imagine [Электронный ресурс]. - Режим доступа: http://www.microsoft.com/ruru/student/careerandstudies/default.aspx, свободный.
- 15. Материалы Microsoft Virtual Academy : Бесплатные онлайн-курсы от экспертов Microsoft [Электронный ресурс]. - Режим доступа: https:// www.microsoftvirtualacademy.com/Home.aspx, свободный.

*Практики (УП 04.01 Учебная практика, ПМ 04.01 Производственная практика)*

## **3.3.5. Основная литература**

- 1. Теоретические основы информатики : учебник / Р.Ю. Царев, А.Н. Пупков, В.В. Самарин и др. . - Красноярск : Сибирский федеральный университет, 2015. - 176 с. : табл., схем., ил. - Библиогр.: с. 140. - ISBN 978-5-7638-3192-4 ; То же [Электронный ресурс]. - URL: //biblioclub.ru/index.php?page=book&id=435850
- 2. Матяш, С.А. Корпоративные информационные системы : учебное пособие / С.А. Матяш. - М. ; Берлин : Директ-Медиа, 2015. - 471 с. : ил., схем., табл. - Библиогр.: с. 458-467. - ISBN 978-5-4475-6085-0 ; То же [Электронный ресурс]. - URL: //biblioclub.ru/index.php?page=book&id=435245
- 3. Пятибратов, А.П. Вычислительные системы, сети и телекоммуникации :

учебник / А.П. Пятибратов, Л.П. Гудыно, А.А. Кириченко ; под ред. А.П. Пятибратова. - Изд. 4-е, перераб. и доп. - М. : Финансы и статистика, 2014. - 735 с. : ил. - Библиогр.: с. 718-721. - ISBN 978-5-279-03285-3 ; То же [Электронный ресурс]. - URL: //biblioclub.ru/index.php?page=book&id=220195

- 4. Баранчиков А. И. Организация сетевого администрирования : учебник для использования в учебном процессе образовательных учреждений, реализующих программы среднего профессионального образования по специальности «Компьютерные сети» / А. И. Баранчиков, П. А. Баранчиков, А. Ю. Громов. — М. : Академия, 2016. — 320 с. — (Профессиональное образование. Профессиональный модуль). — ISBN 978-5-4468-2343-7.
- 5. Управление данными : учебник / Ю.Ю. Громов, О.Г. Иванова, А.В. Яковлев, В.Г. Однолько. - Тамбов : Издательство ФГБОУ ВПО «ТГТУ», 2015. - 192 с. : ил., табл., схем. - Библиогр. в кн.. - ISBN 978-5-8265-1385-9 ; То же [Электронный ресурс]. - URL: //biblioclub.ru/index.php?page=book&id=444642

## **3.3.6. Дополнительная литература**

- 1. Фомин, Д.В. Компьютерные сети: учебно-методическое пособие по выполнению расчетно-графической работы : учебно-методическое пособие / Д.В. Фомин. - М. ; Берлин : Директ-Медиа, 2015. - 66 с. : ил. - Библиогр. в кн. - ISBN 978-5-4475-4931-2 ; То же [Электронный ресурс]. - URL: //biblioclub.ru/index.php?page=book&id=349050
- 2. Базы данных : учебник / И.А. Кумскова. Москва : КноРус, 2015. 488 с. Для ссузов https://www.book.ru/book/915908

## **3.3.7. Периодические издания**

- 1. Вестник Московского Университета. Серия 15. Вычислительная математика и кибернетика. - URL: http://biblioclub.ru/index.php?page=journal\_red&jid=237323
- 2. Инновации на основе информационных и коммуникационных технологий. URL: http://elibrary.ru/contents.asp?issueid=1438371.
- 3. Информатика, вычислительная техника и инженерное образование. URL: http://elibrary.ru/contents.asp?issueid=1567393.
- 4. Методические вопросы преподавания инфокоммуникаций в высшей школе. URL: http://elibrary.ru/contents.asp?titleid=55718
- 5. Мир ПК. URL: http://dlib.eastview.com/browse/publication/64067/udb/2071.
- 6. Открытые системы. СУБД. URL: http://dlib.eastview.com/browse/publication/64072/udb/2071
- 7. Программные продукты и системы. URL: http://dlib.eastview.com/browse/publication/64086/udb/2071.
- 8. Информационные системы и технологии : научно-технический журнал Орел : Госуниверситет - УНПК URL:
- 9. https://biblioclub.ru/index.php?page=journal\_red&jid=314426
- 10. Windows IT Pro/Re -URL: http://dlib.eastview.com/browse/publication/64079/udb/ 2071.

## **3.3.8. Перечень ресурсов информационно-телекоммуникационной сети «Интернет»**

- 1. ЭБС «Университетская библиотека ONLINE» : сайт. URL: http://biblioclub.ru/index.php?page=main\_ub\_red.
- 2. ЭБС Издательства «Лань» : сайт. URL: http://e.lanbook.com.
- 3. ЭБС «Юрайт» : [раздел «ВАША ПОДПИСКА: Филиал КубГУ (г. Славянск-на-Кубани)] : сайт. - URL: https://www.biblio-online.ru/catalog/E121B99F-E5ED-430E-A737-37D3A9E6DBFB.
- 4. Научная электронная библиотека «eLibrary.ru» : сайт. URL: http://elibrary.ru/defaultx.asp.
- 5. Базы данных компании «Ист Вью» [раздел: Периодические издания (на русском языке)] : сайт. – URL: http://dlib.eastview.com.
- 6. Федеральная информационная система «Единое окно доступа к образовательным ресурсам» : сайт. – URL: http://windowedu.ru.
- 7. Федеральный центр информационно-образовательных ресурсов (ФЦИОР) : сайт. - URL: http://fcior.edu.ru .
- 8. Единая коллекция цифровых образовательных ресурсов : сайт. URL: http://school-collection.edu.ru.
- 9. Официальный интернет-портал правовой информации. Государственная система правовой информации : сайт. – URL: http://publication.pravo.gov.ru/.
- 10. Энциклопедиум : Энциклопедии. Словари. Справочники // ЭБС «Университетская библиотека ONLINE» : сайт. – URL: http://enc.biblioclub.ru/.

## **4. ОБЩИЕ ТРЕБОВАНИЯ К ОРГАНИЗАЦИИ ОБРАЗОВАТЕЛЬНОГО ПРОЦЕССА**

Программа профессионального модуля обеспечивается учебно-методической документацией по всем разделам междисциплинарного курса. Внеаудиторная работа сопровождается методическим обеспечением и обоснованием времени, затрачиваемого на ее выполнение. Реализация программы профессионального модуля обеспечивается доступом каждого обучающегося к базам данных и библиотечным фондам, формируемым по полному перечню разделов модуля. Во время самостоятельной подготовки обучающиеся обеспечиваются доступом к сети Интернет. Материально-техническая база, перечисленная выше, обеспечивает проведение всех видов практических занятий, практики. Материально-техническая база должна соответствовать действующим санитарным и противопожарным нормам.

Изучение дисциплин профессионального модуля завершается проведением экзамена по модулю, содержание дисциплин и результаты изучения профессионального модуля включаются и учитываются при проведении государственной (итоговой) аттестации.

На основании локальных актов ФГБОУ ВО «КубГУ» разрабатываются соответствующие программы практик и итогового экзамена по модулю. Учебная практика проводится с целью получения практического опыта по выполнению работ по профессии наладчик технологического оборудования в профильных организациях. Производственную практику (по профилю специальности) необходимо проводить как итоговую практику по завершению модуля. Базами производственной практики являются организации соответствующего профиля, с которыми заключены договоры о взаимном сотрудничестве.

Основными условиями прохождения производственной практики в данных предприятиях и организациях являются наличие квалифицированных специалистов, обеспечение нормативно-правовой базой.

#### **4.1 Кадровое обеспечение образовательного процесса**

Реализация программы профессионального модуля должна обеспечиваться педагогическими кадрами, имеющими высшее образование, соответствующее профилю преподаваемого модуля. Опыт деятельности в организациях соответствующей профессиональной сферы является обязательным для преподавателей, отвечающих за освоение обучающимся профессионального модуля в рамках производственной практики, эти преподаватели должны проходить стажировку в профильных организациях не реже 1 раза в 3 года. Инженернопедагогический состав: высшее образование, соответствующее профилю преподаваемого модуля.

Требования к квалификации педагогических (инженерно-педагогических) кадров, обеспечивающих обучение по междисциплинарному курсу (курсам):

- наличие высшего образования по профилю преподаваемой дисциплины;
- прохождение стажировки в профильных учреждениях не реже 1 раза в 3 года.

Требования к квалификации педагогических кадров, осуществляющих руководство практикой:

- наличие высшего образования по соответствующему профилю;
- опыт работы в профильных организациях не менее 3 лет;
- прохождение стажировки в профильных учреждениях не реже 1 раза в 3 года.

## **5.КОНТРОЛЬ И ОЦЕНКА РЕЗУЛЬТАТОВ ОСВОЕНИЯ ПРОФЕССИОНАЛЬНОГО МОДУЛЯ**

#### **5.1. Формы контроля и оценивания элементов профессионального модуля**

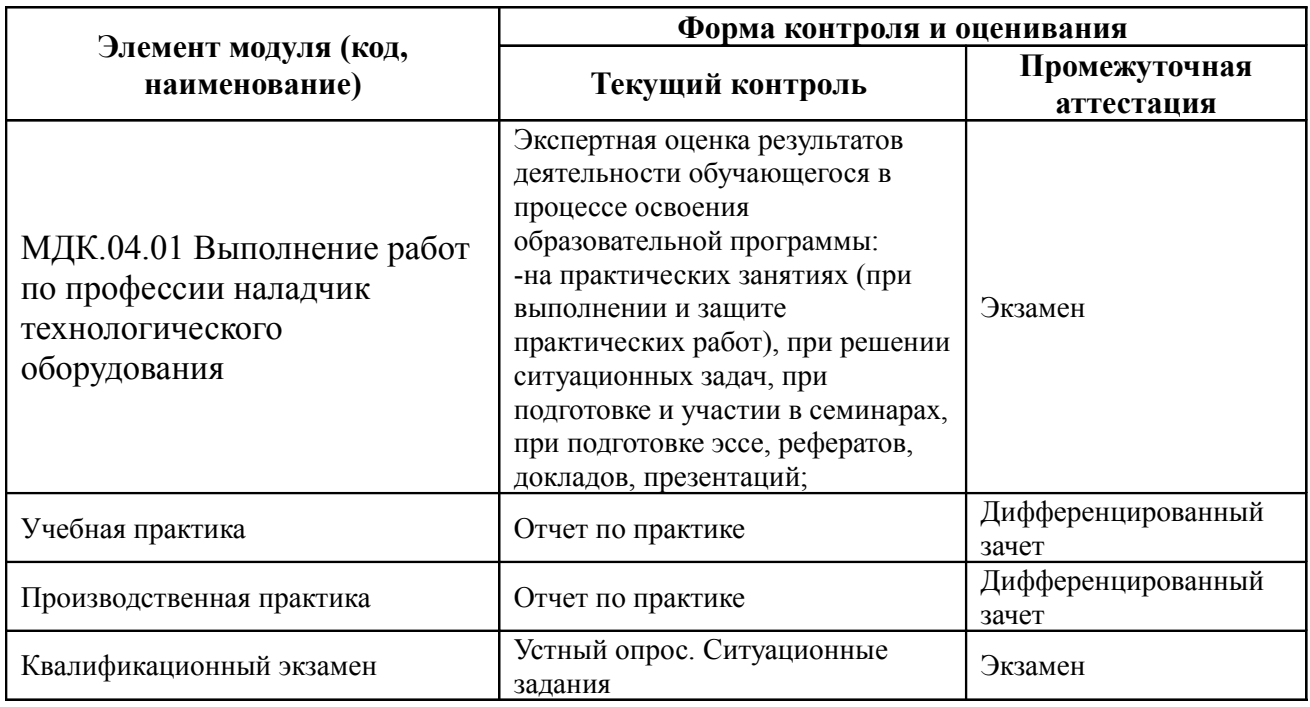

#### **5.2. Вопросы для подготовки к экзамену**

- 1. Администрирование доступа к компьютеру
- 2. Настройка операционной системы Windows для подключения к Интернету.
- 3. Изучение информационного пространства Интернета.
- 4. Работа с облачными сервисами Интернета
- 5. Работа с облачными сервисами Интернета
- 6. Работа с почтовыми программами
- 7. Проверка компьютера на наличие вирусов
- 8. Организация хранения информации в персональных компьютерах.
- 9. Установка и настройка периферийного оборудования.

10. Установка и настройка прикладного программного обеспечения персональных компьютеров и серверов.

- 11. Работа с прикладными программами (Outlook).
- 12. Удаленное управление компьютером
- 13. Установка и настройка программного обеспечения локальных сетей.
- 14. Установка и настройка программного обеспечения локальных сетей.
- 15. Защита компьютера и данных

#### **5.3. Формы отчетности и промежуточной аттестации на учебной и производственной практиках**

Формой отчетности студентов по итогам учебной практики является отчет. Содержание отчета по учебной практике должно полностью соответствовать программе практики с кратким изложением всех вопросов, отражать умение студента применять на практике теоретические знания, полученные в университете. Описание проделанной работы может сопровождаться схемами, образцами заполненных документов, а также ссылками на использованную литературу и материалы предприятия.

Отчет по учебной практике должен быть подписан руководителем практики от предприятия и скреплен печатью предприятия. Оформление отчета должно соответствовать ГОСТу.

Отчет имеет следующую структуру:

– дневник прохождения практики,

– характеристика,

– отчет по учебной практике,

– индивидуальное задание на практику.

Формой промежуточного контроля учебной практики является дифференцированный зачет, определяющий уровень освоенных профессиональных компетенций.

Время аттестации – 7 семестр в соответствии с календарным учебным графиком.

Оценка по практике (дифференцированный зачет) приравнивается к оценкам по теоретическому обучению и учитывается при подведении итогов общей успеваемости студентов.

#### **5.4. Методические рекомендации к сдаче дифференцированного зачета**

**Дневник прохождения практики** предназначен для отражения самостоятельной работы обучающегося и позволяет оценивать уровень усвоения им учебного материала. Практикант ежедневно фиксирует все виды работ, выполняемых при прохождении практики.

**Отчет по практике** является основным документом обучающегося, отражающим выполненную им во время практики работу. В отчете необходимо подробно отразить всю проделанную работу во время прохождения практики. К отчету должно быть приложение, включающее в себя копии документов, которые обучающийся изучал и анализировал во время практики. Данные отчета должны соответствовать индивидуальному заданию и дневнику практики. Отчет подписывается практикантом. Содержание отчета формируется в соответствии с заданием по прохождению практики. Например,

**Аттестационный лист** формируется руководителями практики. Практика завершается дифференцированным зачетом при условии положительного аттестационного листа по практике от лица руководителя практики от организации (предприятия) и филиала. В аттестационном листе обозначены критерии оценки уровня освоения профессиональных компетенций обучающимся-практикантом по результатам прохождения практики.

**Характеристика на обучающегося** составляется по завершении практики руководителем практики от организации (предприятия) и филиала, заверяется подписями и печатью. В характеристике отмечается качество выполнения обучающимися заданий практики, отношение к работе, уровень освоения общих компетенций, дисциплинированность и другие качества, проявленные практикантом в период практики, а также недостатки в подготовке обучающегося, замечания и пожелания обучающемуся.

**Портфолио по практике** включает документы, собранные на практике: фотографии, презентации, конспекты, аналитические обзоры и другие дополнительные материалы, подтверждающие выполнение заданий по практике.

#### **5.5. Контрольно-оценочные материалы для квалификационного экзамена**

Экзамен (квалификационный) представляет собой выполнение обучающимся ситуационного задания по виду профессиональной деятельности

Итогом экзамена является однозначное решение: «вид профессиональной деятельности освоен/не освоен». При выставлении оценки учитывается степень освоения оцениваемых компетенций. При отрицательном заключении хотя бы по одной из профессиональных компетенций принимается решение «вид профессиональной деятельности не освоен». При наличии противоречивых оценок по одному тому же показателю при выполнении разных видов работ, решение принимается в пользу студента.

#### **Комплект ситуационных заданий**

#### **Комплексное практическое задание 1.**

Администрирование доступа к компьютеру

- **1.** Присвоить имя компьютеру и рабочей группе.
- **2.** Настроить доступ к ресурсам для других пользователей. Установить пароли.
- **3.** Подключить ресурс сети в качестве сетевого диска.
- **4.** Настроить управление принтерами и другими компонентами сети (сканер, CD-ROM и др.), находящимися в совместном использовании.
- **5.** Настроить ограничение доступа к ресурсам в целях повышения безопасности информации (введение пароля, разрешительных и запретительных настроек доступа).

## **Комплексное практическое задание 2.**

Настройка операционной системы Windows для подключения к Интернету.

- 1. Установить и настроить любой браузер для подключения к Интернету.
- 2. Произвести настройки безопасности при работе с Интернетом на максимальный уровень.
- 3. Работа со средой браузера:
	- настроить панель инструментов,
	- настроить свойства обозревателя на максимальную скорость работы,
	- настройка надстроек браузера. Отключение не нужных.

## **Комплексное практическое задание 3.**

Изучение информационного пространства Интернета.

- 1. Продемонстрировать основные принципы перемещения по глобальной компьютерной сети Интернет и поиск информации в ней.
- 2. Работа с адресной строкой. Продемонстрировать работу с двумя типами адресов с помощью браузера и вспомогательных программ.
- 3. Продемонстрировать работу с различными поисковыми системами.
- 4. Настройка всех средств браузера на максимально быстрое обращение к поисковым ресурсам Интернета.
- 5. Настройка браузера на максимально быструю работу с большим количеством поисковых ресурсов.

#### **Комплексное практическое задание 4.**

Работа с облачными сервисами Интернета

- **1.** Создать личный электронного почтового адрес на сервисе Google.
- **2.** Настроить личный диск. Запись любого файла на диск.
- **3.** Продемонстрировать работу с файлом средствами личного диска.
- **4.** Управление правами доступа к файлу и папке на личном диске. Сделать доступ по известной ссылке.
- **5.** Отправить сообщение на адрес преподавателя с адресом ссылки на файл.

## **Комплексное практическое задание 5.**

Работа с облачными сервисами Интернета

- **1.** Создать личный электронный почтовый адрес на сервисе Google.
- **2.** Создать простейший сайт средствами Google.
- **3.** Настроить права доступа к сайту по известной ссылке.
- **4.** Открыть сайт в браузере с анонимным доступом.

## **Комплексное практическое задание 6.**

Работа с почтовыми программами

- 1. Создать личный электронный почтовый адрес на сервисе mail.ru.
- 2. Настроить почтовую программу Outlook на получение и отправку почты с почтового сервиса mail.ru.
- 3. Отправить и получить сообщение с помощью программы Outlook.

## **Комплексное практическое задание 7.**

Проверка компьютера на наличие вирусов

- 1. Найти и скачать в Интернете одну из бесплатных программ (например DrWeb) сканирования компьютера на наличие вирусов.
- 2. Установить и настроить программу на безопасную проверку компьютера.
- 3. Проверить компьютер на наличие вирусов и вредоносных программ.
- 4. Провести анализ результатов проверки.
- 5. Принять обоснованное решение о действиях с найденными объектами.

## **Комплексное практическое задание 8.**

Организация хранения информации в персональных компьютерах.

- **1.** Создать общую папку А с любым файлом на компьютере.
- **2.** Организовать видимость общей папки для всех компьютеров из сети с доступом только на чтение.
- **3.** Создать общую папку В с любым файлом на компьютере.
- **4.** Организовать парольный доступ к этой папке с правами на чтение, изменение и удаление.

## **Комплексное практическое задание 9.**

Установка и настройка периферийного оборудования.

- **1.** Подключить принтер к компьютеру.
- **2.** Найти в Интернете и установить драйверы принтера.
- **3.** Настроить принтер на работу в режиме максимальной экономии расходных материалов.
- **4.** Распечатать любую тестовую страницу.

## **Комплексное практическое задание 10.**

Установка и настройка прикладного программного обеспечения персональных компьютеров и серверов.

- **1.** Создать задание резервного архивирования любой папки компьютера в ночное время.
- **2.** Настроить задание на максимальную визуализацию и информативность.
- **3.** Организовать контроль выполнения задачи.

#### **Комплексное практическое задание 11.**

Работа с прикладными программами (Outlook).

- **1.** Создать календарь на текущий день. Произвести планирование времени и задач. Занести новую встречу в календарь.
- **2.** Создать контакты. Ввести новую запись.
- **3.** Продемонстрировать корректировку и удаление контакта.
- **4.** Продемонстрировать отправление контакта в письме.

#### **Комплексное практическое задание 12.**

Удаленное управление компьютером

- **1.** Сравнительно проанализировать любые два способа, удаленного управления компьютером.
- **2.** Выбрать и обосновать выбор способа, удаленного управления компьютером.
- **3.** Настроить удаленное управления компьютером по выбранному способу.
- **4.** Продемонстрировать удаленное управление компьютером.

#### **Комплексное практическое задание 13.**

Установка и настройка программного обеспечения локальных сетей.

- **1.** Определить параметры существующей сети в компьютерном классе.
- **2.** Произвести ручную настройку параметров компьютера в сети класса без потери функций в сети.
- **3.** Провести тестирование работы компьютера в сети с выставленными в ручную параметрами.

#### **Комплексное практическое задание 14.**

Установка и настройка программного обеспечения локальных сетей.

- **1.** Создать сеть из двух компьютеров.
- **2.** Провести настройку сетевых адаптеров.
- **3.** Провести тестирование компьютерной сети.
- **4.** Продемонстрировать удаленное управление компьютером.

#### **Комплексное практическое задание 15.**

Защита компьютера и данных

- 1. Установить и настроить одну из антивирусных программ.
- 2. Настроить и обосновать ежедневное обновление антивирусных баз.
- 3. Настроить и обосновать еженедельную проверку компьютера на вирусы.

## **6. ДОПОЛНИТЕЛЬНОЕ ОБЕСПЕЧЕНИЕ ПРОФЕССИОНАЛЬНОГО МОДУЛЯ**

#### **Средства защиты каналов при передаче персональных данных**

Для обеспечения безопасности ПДн при передаче по открытым каналам или в несегментированной сети служит подсистема криптографической защиты каналов связи. Помимо вышеназванной задачи данная подсистема позволяет обеспечивать безопасное взаимодействие с технологическими сетями и доступ для осуществления удаленного администрирования. Данная подсистема может быть реализована на основе программно-аппаратного комплекса Cisco Adaptive Security Appliance. Этот комплекс сертифицирован ФСТЭК (соответствие руководящим документам по межсетевым экранам (3 и 4 Класс) и требованиям технических условий).

Cisco ASA 5500 предназначен для решения сразу нескольких задач – разграничения доступа к сетевым ресурсам, защиты от атак, защиты взаимодействия с удаленными территориями, блокирования вирусов, червей, шпионского ПО и других вредоносных программ, спама и атак типа «фишинг». Это достигается за счет объединения в одном устройстве лучших защитных средств – межсетевого экрана Cisco Pix, системы предотвращения атак Cisco IPS и Cisco VPN 3000 Concentrator.

Помимо описанных выше программно-технических средств защиты компания «Инфосистемы Джет» широко использует продукты других ведущих производителей на рынке информационной безопасности. К ним, в частности, относятся Oracle, Aladdin, Check Point, «С-Терра СиЭсПи», «КриптоПро». Данные компании проводят активную позицию по соответствию требований регуляторов и сертификации своих продуктов с целью их применения в решениях по защите персональных данных.

#### **Требования к средствам защиты ПДн**

Для реализации перечисленных подсистем, общая структура СЗПДн может включать в себя как существующие, так и дополнительные программно-аппаратные средства защиты информации.

В соответствии с Постановлением Правительства РФ от 17 ноября 2007 г. № 781 «Положение об обеспечении безопасности персональных данных при их обработке в информационных системах персональных данных» технические и программные средства, используемые для обработки данных в информационных системах персональных данных (ИСПДн), должны в установленном порядке

36

проходить процедуру оценки соответствия, включая сертификацию на соответствие требованиям по безопасности информации.

В отношении разработанных шифровальных (криптографических) средств защиты информации, предназначенных для обеспечения безопасности персональных данных при их обработке в информационных системах, проводятся тематические исследования и контрольные тематические исследования в целях проверки выполнения требований по безопасности информации10.

Результаты оценки соответствия (сертификации) и тематических исследований средств защиты информации, предназначенных для обеспечения безопасности персональных данных при их обработке в информационных системах, оцениваются в ходе экспертизы, осуществляемой Федеральной службой по техническому и экспортному контролю и Федеральной службой безопасности РФ.

К средствам защиты информации, предназначенным для обеспечения безопасности персональных данных при их обработке в информационных системах, прилагаются правила пользования этими средствами, согласованные с Федеральной службой по техническому и экспортному контролю и Федеральной службой безопасности Российской Федерации в пределах их полномочий.

Изменение условий применения средств защиты информации (происходящие, например, в ходе модернизации ИСПДн), предусмотренных указанными правилами, согласовывается с ФСТЭК и ФСБ.

Средства защиты информации, предназначенные для обеспечения безопасности персональных данных при их обработке в информационных системах, подлежат учету с использованием индексов или условных наименований и регистрационных номеров. Перечень индексов, условных наименований и регистрационных номеров определяется Федеральной службой по техническому и экспортному контролю и Федеральной службой безопасности Российской Федерации.

Особенности разработки, производства, реализации и эксплуатации шифровальных (криптографических) средств защиты информации и предоставления услуг по шифрованию персональных данных при их обработке в информационных системах устанавливаются Федеральной службой безопасности Российской Федерации.

Все сертифицированные ФСТЭК средства защиты представлены на сайте

37

ФСТЭК (http://www.fstec.ru/) в разделе «Сведения о Системе сертификации средств защиты информации по требованиям безопасности информации» (http://www.fstec.ru/\_razd/\_serto.htm) в подразделе «Государственный реестр сертифицированных средств защиты информации».

#### **Этапы создания СЗПДн**

Рекомендуются следующие этапы создания систем защиты персональных данных:

- предпроектная стадия, включающая предпроектное обследование ИСПДн, разработку технического (частного технического) задания на ее создание;
- стадия проектирования (разработки проектов) и реализации ИСПДн, включающая разработку СЗПДн в составе ИСПДн;
- стадия ввода в действие СЗПДн, включающая опытную эксплуатацию и приемо-сдаточные испытания средств защиты информации, а также оценку соответствия ИСПДн требованиям безопасности информации.

#### **Предпроектное обследование**

На этапе предпроектного обследования рекомендуются следующие мероприятия:

- устанавливается необходимость обработки данных в ИСПДн;
- определяется перечень ПДн, подлежащих защите от несанкционированного доступа;
- определяются условия расположения ИСПДн относительно границ контролируемой зоны (КЗ);
- определяются конфигурация и топология ИСПДн в целом и ее отдельных компонент, физические, функциональные и технологические связи как внутри этих систем, так и с другими системами различного уровня и назначения;
- определяются технические средства и системы, предполагаемые к использованию в разрабатываемой ИСПДн, условия их расположения, общесистемные и прикладные программные средства, имеющиеся и предлагаемые к разработке;
- определяются режимы обработки ПДн в ИСПДн в целом и в отдельных компонентах;
- определяется класс ИСПДн;
- уточняется степень участия персонала в обработке данных, характер их

38

взаимодействия между собой;

• определяются (уточняются) угрозы безопасности ПДн в конкретных условиях функционирования (разработка частной модели угроз).

#### **Разработка технического задания**

По результатам предпроектного обследования с учетом установленного класса ИСПДн задаются конкретные требования по обеспечению безопасности данных, включаемые в техническое (частное техническое) задание на разработку системы защиты.

Техническое (частное техническое) задание на разработку СЗПДн должно содержать:

- обоснование разработки СЗПДн;
- исходные данные создаваемой (модернизируемой) ИСПДн в техническом, программном, информационном и организационном аспектах; класс ИСПДн;
- ссылку на нормативные документы, с учетом которых будет разрабатываться СЗПДн и приниматься в эксплуатацию информационная система; конкретизацию мероприятий и требований к СЗПДн;
- перечень предполагаемых к использованию сертифицированных средств защиты информации;
- обоснование проведения разработок собственных средств защиты информации при невозможности или нецелесообразности использования имеющихся на рынке сертифицированных средств защиты информации;
- состав, содержание и сроки проведения работ по этапам разработки и внедрения СЗПДн.

#### **Проектирование СЗПДн**

На стадии проектирования и создания ИСПДн (СЗПДн) проводятся следующие мероприятия:

- разработка задания и проекта на строительные, строительно-монтажные работы (или реконструкцию) ИСПДн в соответствии с требованиями технического (частного технического) задания на разработку СЗПДн;
- разработка раздела технического проекта на ИСПДн в части защиты информации;
- строительно-монтажные работы в соответствии с проектной документацией;
- использование серийно выпускаемых технических средств обработки, передачи и хранения информации;
- разработка мероприятий по защите информации в соответствии с предъявляемыми требованиями;
- использование сертифицированных технических, программных и программнотехнических средств защиты информации и их установка;
- сертификация программных средств защиты информации по требованиям безопасности данных в случае, когда на рынке отсутствуют требуемые сертифицированные средства защиты информации;
- разработка и реализация разрешительной системы доступа пользователей к обрабатываемой в ИСПДн информации;
- определение подразделений и назначение лиц, ответственных за эксплуатацию средств защиты информации, с их обучением по направлению обеспечения безопасности ПДн;
- разработка эксплуатационной документации на ИСПДн и средства защиты информации, а также организационно-распорядительной документации по защите информации (приказов, инструкций и других документов);
- выполнение других мероприятий, характерных для конкретных ИСПДн и направлений обеспечения безопасности персональных данных.

#### ЛИСТ

## изменений рабочей учебной программы по профессиональному модулю ПМ.04 Выполнение работ по рабочей профессии

Дополнения и изменения, вносимые в рабочую программу модуля в 2017/2018 уч.г.

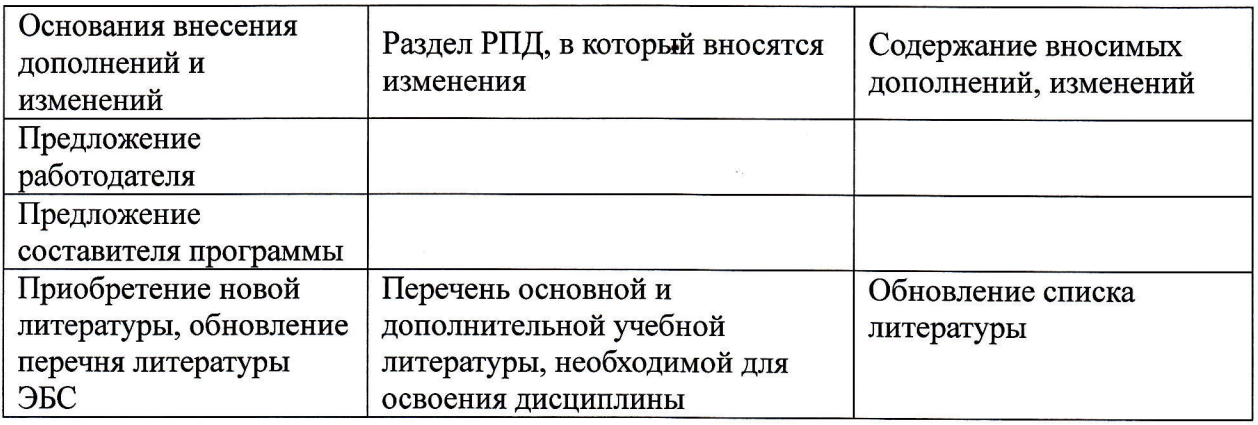

Составитель: док. физ.-мат. наук, профессор А. Б. Шишкин Н.В. Очакуров

Утверждена на заседании предметно-цикловой физикокомиссии математических специальных ДИСЦИПЛИН  $\mathbf{M}$ дисциплин специальности Компьютерные сети, протокол № 9 от «29» мая 2017 г.

Председатель предметно-цикловой комиссии физико-математических дисциплин и специальных дисциплин специальности Компьютерные сети

А. Б. Шишкин 29 мая 2017 г.

А. В. Баранов 30 мая 2017 г.

Заведующая библиотекой филиала

Начальник ИВЦ (программно-информационное обеспечение образовательной программы)

30 мая 2017 г.

М. В. Фуфалько

В. А. Ткаченко 30 мая 2017 г.

Нач. УМО филиала

#### Рецензия

на рабочую программу профессионального модуля ПМ.04 Выполнение работ по рабочей профессии для специальности 09.02.02 Компьютерные сети

Рабочая программа профессионального модуля ПМ.04 Выполнение работ по рабочей профессии разработана на основе Федерального государственного образовательного стандарта по специальности среднего профессионального образования (далее СПО) 09.02.0.2 Компьютерные сети, утвержденного приказом Минобрнауки РФ от 28.07.2014 №803 (зарегистрирован в Минюсте России 20.08.2014 № 33713).

Рабочая программа профессионального модуля ПМ.04 является частью программы подготовки специалистов среднего звена в соответствии с ФГОС СПО по специальности 09.02.02 Компьютерные сети в части освоения основного вида профессиональной деятельности (ВПЛ) Техник по компьютерным сетям:

- участие в проектировании сетевой инфраструктуры;

- организация сетевого администрирования;

- эксплуатация объектов сетевой инфраструктуры;

- выполнение работ по одной или нескольким профессиям рабочих, должностям служащих (приложение к ФГОС СПО).

Модуль включает:

- МДК.04.01 Выполнение работ по профессии наладчик технологического оборудования:

- УП.04.01 Учебная практика;

- ПП.04.01 Производственная практика;

- ПМ.04.ЭК Экзамен квалификационный.

Реализация программы профессионального модуля ПМ 04 предполагает наличие кабинетов: «Основ теории кодирования и передачи информации», «Математических принципов построения компьютерных сетей»; мастерской «Монтажа и настройки объектов сетевой инфраструктуры»; лабораторий: «Вычислительной техники, архитектуры персонального компьютера и периферийных устройств», «Электрических основ источников питания», «Эксплуатации объектов сетевой инфраструктуры»; «Программноаппаратной защиты объектов сетевой инфраструктуры»; «Программного обеспечения компьютерных сетей, программирования и баз данных»; «Организации и принципов построения компьютерных систем».

Содержание рабочей программы профессионального модуля ПМ.04 Выполнение работ по рабочей профессии полностью соответствует требованиям Федерального государственного образовательного стандарта среднего профессионального образования по специальности 09.02.0.2 Компьютерные сети. Освоение данного профессионального модуля способствует эффективной и качественной подготовке молодых специалистов в области наладки технологического оборудования.

Перечень рекомендуемой основной и дополнительной литературы включает общедоступные источники, изданные в последнее время (не позднее 5 лет). Перечисленные Интернет-ресурсы актуальны и достоверны.

Разработанная программа профессионального модуля ПМ.04 Выполнение работ по рабочей профессии может быть рекомендована для использования в учебном процессе при подготовке по специальности 09.02.0.2 Компьютерные сети.

Рецензент, инженер-программист 1 категории, отдел УСУТПуправление АСУТП, КИПиА, МОП Краснодарского РПУфилиала «Макрорегион ЮГ» ООО ИК «Сибинтек»

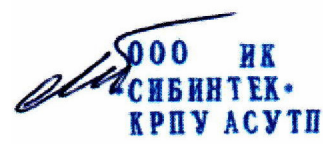

М.В.Литус

#### Рецензия

#### на рабочую программу профессионального модуля ПМ.04 Выполнение работ по рабочей профессии для специальности 09.02.02 Компьютерные сети

Рабочая программа профессионального модуля ПМ.04 Выполнение работ по рабочей профессии разработана на основе Федерального государственного образовательного стандарта по специальности среднего профессионального образования (далее СПО) 09.02.0.2 Компьютерные сети, утвержденного приказом Минобрнауки РФ от 28.07.2014 №803 (зарегистрирован в Минюсте России 20.08.2014 № 33713). Рабочая программа профессионального модуля ПМ.04 является частью программы подготовки специалистов среднего звена в соответствии с ФГОС СПО по специальности 09.02.02 Компьютерные сети в части освоения основного вида профессиональной деятельности (ВПД) Техник по компьютерным сетям. Профессиональный модуль ПМ.04 опирается на междисциплинарные курсы профессиональных модулей ПМ.01-03 и включает:

- МДК.04.01 Выполнение работ по профессии наладчик технологического оборудования (лекции - 60 час, практические занятия - 40 час, лабораторные занятия - 40 час, самостоятельные занятия - 70 час, форма итогового контроля - экзамен);

- УП.04.01 Учебная практика (72 час, 2 недели);

- ПП.04.01 Производственная практика (144 час, 4 недели);

- ПМ.04.ЭК Экзамен квалификационный.

Результатом освоения программы профессионального модуля является овладение обучающимися видом профессиональной деятельности: сопровождение, настройка и администрирование системного и сетевого программного обеспечения, эксплуатация и обслуживание серверного и сетевого оборудования, диагностика и мониторинг работоспособности программно-технических средств, обеспечение целостности резервирования информации и информационной безопасности объектов сетевой инфраструктуры, в том числе профессиональными (ПК) и общими (ОК) компетенциями.

Рабочая программа модуля включает: паспорт профессионального модуля (область применения программы, место профессионального модуля в структуре программы подготовкиспециалистов среднего звена, цели и задачи профессионального модуля - требования к результатам освоения профессионального модуля, перечень планируемых результатов обучения по профессиональному модулю); тематический план профессионального модуля, содержание обучения по профессиональному модулю, условия реализации программы, условия реализации программы профессионального модуля, материально-техническая база, необходимая для осуществления образовательного процесса по профессиональному модулю, перечень необходимого программного обеспечения, перечень основной и дополнительной учебной литературы, необходимой для освоения профессионального модуля, общие требования к организации образовательного процесса, требования к контролю и оценке освоения профессионального модуля.

Содержание рабочей программы профессионального модуля ПМ.04 Выполнение работ по рабочей профессии полностью соответствует требованиям Федерального государственного образовательного стандарта среднего профессионального образования по специальности 09.02.0.2 Компьютерные сети. Освоение данного профессионального модуля способствует эффективной и качественной подготовке молодых специалистов в области наладки технологического оборудования. Разработанная программа профессионального модуля ПМ.04 Выполнение работ по рабочей профессии может быть рекомендована для использования в учебном процессе при подготовке по специальности 09.02.0.2 Компьютерные сети.

Начальник отдела информационных технологий ОАО «Сад-Гигант» П.А.

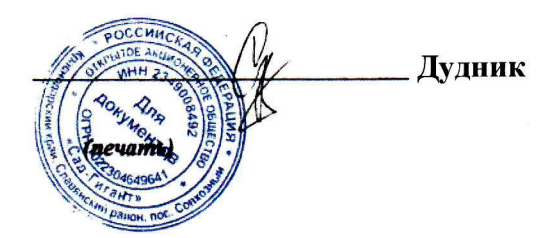